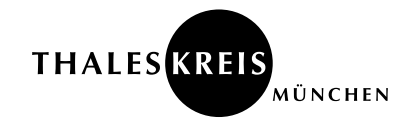

Materialien für Unterricht und Studium

# **Prüfungsfragen zur Quantenmechanik**

von Georg Bernhardt<sup>∗</sup>

13. Juni 2018

Diese Zusammenstellung von Fragen und Antworten zur Quantenmechanik entstand während meiner Vorbereitung auf die Diplomprüfung in Theoretischer Physik an der Ruprecht-Karls-Universität Heidelberg. Ich bedanke mich bei der Fachschaft MathPhysInfo in Heidelberg für die Bereitstellung von Prüfungsberichten, die als Grundlage für diesen Fragenkatalog dienten.

Diesen Text können Sie als PDF-Datei herunterladen unter: www.thaleskreis.de/materialien/quantenmechanik.pdf

<sup>∗</sup>Dipl.-Phys. Georg Bernhardt · E-Mail: georg.bernhardt@thaleskreis.de

# **Inhaltsverzeichnis**

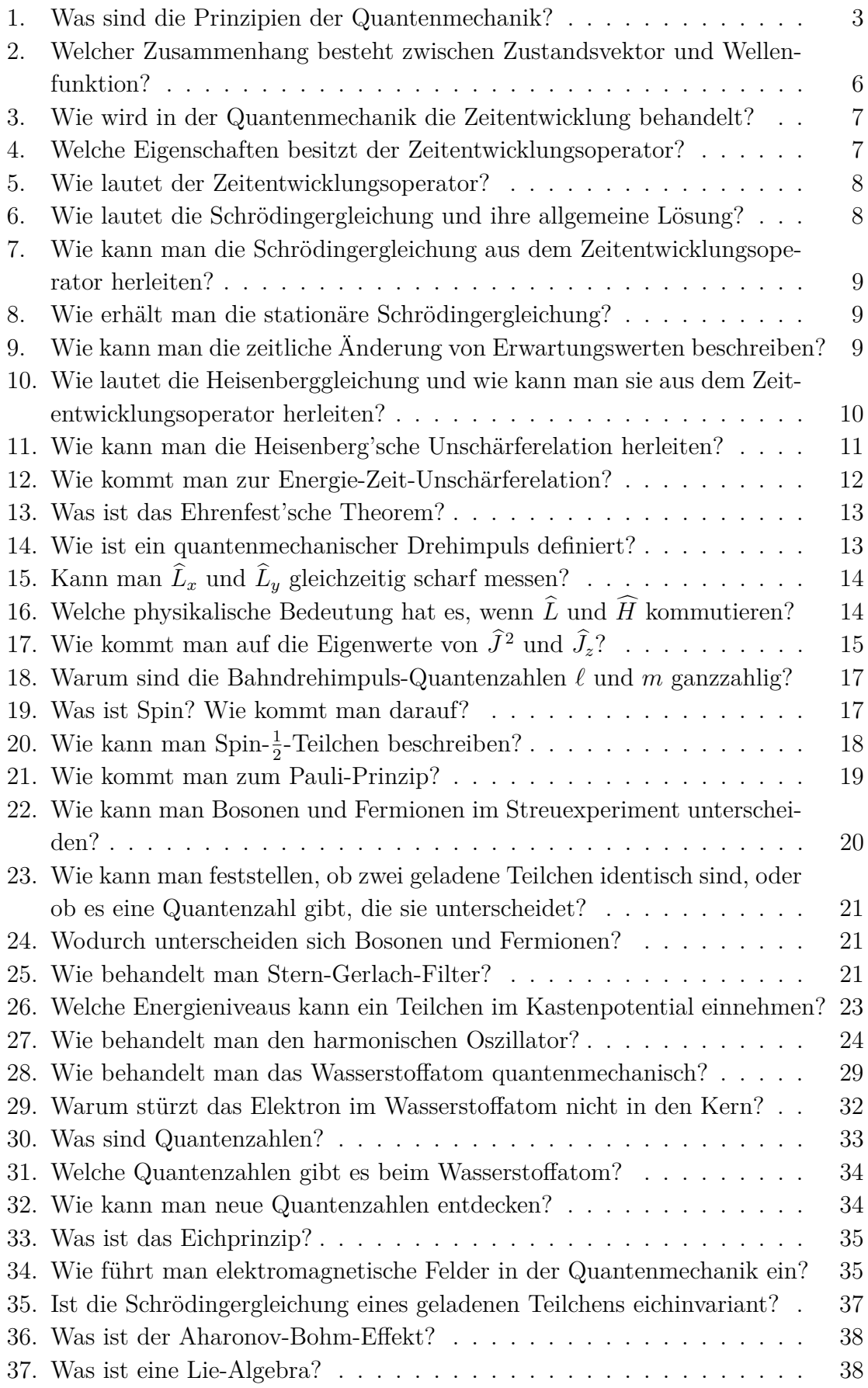

### **1. Was sind die Prinzipien der Quantenmechanik?**

**Zustände** Ein reiner Zustand eines Quantensystems wird durch einen Hilbert-Vektor  $|\psi\rangle$  gekennzeichnet.<sup>1</sup> Darin steht  $\psi$  für die Größen, die zur Beschreibung des betrachteten Systems nötig sind, z.B.  $|x\rangle$ ,  $|p_x\rangle$ ,  $|n, \ell, m\rangle$ ,  $|\uparrow\rangle$ ,  $|\downarrow\rangle$  etc. Bezüglich einer diskreten oder kontinuierlichen Basis  $\{|n\rangle\}$  bzw.  $\{|x\rangle\}$  kann ein Zustandsvektor in Komponenten zerlegt werden:

$$
|\psi\rangle = \sum_{n} |n\rangle\langle n|\psi\rangle = \sum_{n} \psi_{n}|n\rangle, \qquad \psi_{n} = \langle n|\psi\rangle, \qquad (1.1)
$$

$$
|\psi\rangle = \int dx |x\rangle\langle x|\psi\rangle = \int dx \,\psi(x)|x\rangle \,, \qquad \psi(x) = \langle x|\psi\rangle \,, \tag{1.2}
$$

wobei die Vollständigkeitsrelationen  $\sum_{n} |n\rangle\langle n| = 1$  bzw.  $\int dx |x\rangle\langle x| = 1$  der Basisvektoren ausgenutzt wurden.  $\psi(x)$  ist die so genannte Wellenfunktion in der Ortsdarstellung.

**Observablen** Eine messbare physikalische Größe wird in der Quantenmechanik Observable genannt und durch einen linearen hermiteschen Operator repräsentiert. Eine Ausnahme bildet die Zeit; sie wird in der Quantenmechanik als Parameter aufgefasst. Lineare hermitesche Operatoren haben reelle Eigenwerte und orthogonale (normierbare) Eigenvektoren. Im Falle einer Observablen bilden die Eigenvektoren des zugehörigen Operators eine Basis im Zustandsraum.

**Messung** Die Messung einer Observablen ergibt als Resultat immer einen Eigenwert des zugehörigen Operators. Nach der Messung befindet sich das System in dem zu diesem Eigenwert gehörenden Eigenzustand.

**Born'sche Wahrscheinlichkeitsinterpretation** Sei *A* eine Observable, deren zugehöriger Operator  $\hat{A}$  ein diskretes Eigenwertspektrum hat,  $\hat{A}|a_n\rangle = a_n|a_n\rangle$ . Die Eigenvektoren bilden eine Basis, nach der ein Zustandsvektor  $|\psi\rangle$  in Komponenten zerlegt werden kann,

$$
|\psi\rangle = \sum_{n} \psi_{a_n} |a_n\rangle , \qquad \psi_{a_n} = \langle a_n | \psi \rangle . \qquad (1.3)
$$

Wenn an einem Quantensystem, das sich im normierten Zustand |*ψ*i befindet, eine Messung der Observablen *A* durchgeführt wird, so ist die Wahrscheinlichkeit, als Messresultat den Wert *a<sup>n</sup>* zu erhalten, durch das Absolutquadrat der zugehörigen Komponente  $\psi_{a_n}$  gegeben:

$$
\mathcal{P}(a_n) = |\psi_{a_n}|^2 = |\langle a_n | \psi \rangle|^2. \tag{1.4}
$$

Die komplexe Zahl  $\langle a_n|\psi\rangle$  nennt man auch Wahrscheinlichkeitsamplitude des Übergangs vom Zustand  $|\psi\rangle$  in den Zustand  $|a_n\rangle$ . Führt man Messungen von

 $\frac{1}{1}$ Genaugenommen wird derselbe Zustand durch alle Vektoren repräsentiert, die parallel zu  $|\psi\rangle$ sind, d.h. durch den Strahl  $\alpha|\psi\rangle$ , mit  $\alpha \in \mathbb{C}$ .

*A* an vielen identisch präparierten Systemen durch, so ergibt sich der statistische Erwartungswert

$$
\langle \hat{A} \rangle = \sum_{n} a_n \mathcal{P}(a_n) = \sum_{n} a_n |\langle a_n | \psi \rangle|^2 = \sum_{n} a_n \langle \psi | a_n \rangle \langle a_n | \psi \rangle
$$
  
= 
$$
\sum_{n} \langle \psi | \hat{A} | a_n \rangle \langle a_n | \psi \rangle = \langle \psi | \hat{A} | \psi \rangle.
$$
 (1.5)

Hat  $\hat{A}$  ein kontinuierliches Eigenwertspektrum,  $\hat{A}|a\rangle = a|a\rangle$ , so ergibt sich die Komponentenzerlegung

$$
|\psi\rangle = \int \mathrm{d}a \,\psi(a)|a\rangle \,, \qquad \psi(a) = \langle a|\psi\rangle \,, \tag{1.6}
$$

und die Wahrscheinlichkeit, dass die Messung von *A* einen Wert zwischen *a* und  $a + da$  ergibt, ist

$$
d\mathcal{P}(a) = da |\psi(a)|^2 = da |\langle a|\psi\rangle|^2.
$$
 (1.7)

Der Erwartungswert von *A* lautet

$$
\langle \hat{A} \rangle = \int d\mathcal{P}(a) \, a = \int da \, |\langle a|\psi\rangle|^2 a = \int da \, \langle \psi|a\rangle \langle a|\psi\rangle a
$$
\n
$$
= \int da \, \langle \psi|\hat{A}|a\rangle \langle a|\psi\rangle = \langle \psi|\hat{A}|\psi\rangle. \tag{1.8}
$$

**Rechnen mit Wahrscheinlichkeitsamplituden**  $\langle \varphi | \psi \rangle$  ist die Wahrscheinlichkeitsamplitude des Übergangs vom Zustand  $|\psi\rangle$  in den Zustand  $|\varphi\rangle$  und  $\mathcal{P} =$  $|\langle \varphi | \psi \rangle|^2$  die zugehörige Wahrscheinlichkeit. *Beispiel:* Übergang eines Teilchens vom Ort  $x_0$  nach  $x: \langle x|x_0\rangle$ .

Findet der Übergang in Teilschritten statt, werden die einzelnen Amplituden multipliziert. *Beispiel:* Übergang von  $x_0$  nach  $x$  über  $x_1$ :  $\langle x|x_0 \rangle = \langle x|x_1 \rangle \langle x_1|x_0 \rangle$ .

Kann der Übergang über mehrere mögliche Wege erfolgen, so müssen die einzelnen Amplituden addiert werden. *Beispiel:* Übergang von  $x_0$  nach  $x$  durch einen Doppelspalt mit den Öffnungen 1 und 2:  $\langle x|x_0\rangle = \langle x|1\rangle\langle 1|x_0\rangle + \langle x|2\rangle\langle 2|x_0\rangle$ . Dies führt zu Interferenzen:  $\mathcal{P} = |\langle x|x_0\rangle|^2 = \mathcal{P}_1 + \mathcal{P}_2 +$  gemischte Terme.

Sind die verschiedenen Wege jedoch – wenigstens im Prinzip – unterscheidbar, so werden ihre Amplituden nicht addiert. *Beispiel:* Doppelspalt in einer Nebelkammer (Sichtbarmachung der Elektronenbahnen). In diesem Falle treten keine Interferenzen auf:  $\mathcal{P} = \mathcal{P}_1 + \mathcal{P}_2$ .

**Heisenberg'sche Unschärferelation** Das Produkt der Standardabweichungen vom Mittelwert zweier Observablen erfüllt die so genannte Unschärferelation

$$
\Delta A \cdot \Delta B \ge \frac{1}{2} \left| \langle [\hat{A}, \hat{B}] \rangle \right|.
$$
 (1.9)

Dadurch wird die Messgenauigkeit prinzipiell beschränkt. Zwei Observablen sind nur dann gleichzeitig scharf messbar, wenn sie miteinander kommutieren, d.h. wenn  $[\hat{A}, \hat{B}] = 0$  gilt.

**Zeitentwicklung** Im Schrödinger-Bild wird die zeitliche Entwicklung eines Zustands durch die Schrödingergleichung

$$
i\hbar \partial_t |\psi, t\rangle = \widehat{H} |\psi, t\rangle \tag{1.10}
$$

beschrieben. Der Messprozess ist davon allerdings ausgenommen; die Schrödingergleichung gilt nur so lang am System keine Messung durchgeführt wird. Im Heisenberg-Bild sind nicht die Quantenzustände sondern die Operatoren zeitabhängig. Sie erfüllen die Heisenberggleichung

$$
\frac{\mathrm{d}\hat{A}_{\mathrm{H}}}{\mathrm{d}t} = \frac{\mathrm{i}}{\hbar} \left[ \widehat{H}_{\mathrm{H}}, \hat{A}_{\mathrm{H}} \right] + \frac{\partial \hat{A}_{\mathrm{H}}}{\partial t} \,. \tag{1.11}
$$

In beiden Bildern gilt die Heisenberg'sche Bewegungsgleichung

$$
\frac{\mathrm{d}}{\mathrm{d}t}\left\langle \hat{A}\right\rangle = \frac{\mathrm{i}}{\hbar}\left\langle \left[\widehat{H},\hat{A}\right]\right\rangle + \left\langle \frac{\partial\hat{A}}{\partial t}\right\rangle\tag{1.12}
$$

für die Zeitentwicklung des Erwartunswerts einer Observablen.

**Statistischer Operator** Ein Quantensystem wird durch einen statistischen Operator *ρ*ˆ beschrieben, der mit dem Erwartungswert einer Obserablen *A* gemäß

$$
\langle \hat{A} \rangle = \text{Spur}(\hat{\rho}\hat{A}) \tag{1.13}
$$

zusammenhängt. Man unterscheidet reine und gemischte Zustände:

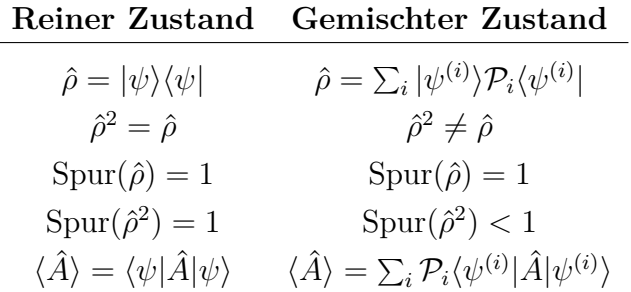

Darin ist P*<sup>i</sup>* die Wahrscheinlichkeit, das System bei einer Messung in dem reinen Zustand  $|\psi^{(i)}\rangle$  vorzufinden. Die Erwartungswerte ergeben sich wie folgt:

$$
\langle \hat{A} \rangle = \text{Spur}(\hat{\rho}\hat{A}) = \sum_{n} \langle n | \hat{\rho}\hat{A} | n \rangle
$$
  
= 
$$
\sum_{n} \langle n | \psi \rangle \langle \psi | \hat{A} | n \rangle = \sum_{n,m} \langle n | \psi \rangle \langle \psi | m \rangle \langle m \hat{A} | n \rangle
$$
  
= 
$$
\sum_{n,m} \langle \psi | m \rangle \langle m \hat{A} | n \rangle \langle n | \psi \rangle = \langle \psi | \hat{A} | \psi \rangle.
$$
 (1.14)

Für gemischte Zustände ergibt sich der Erwartungswert durch zwei Mittelungsprozesse:  $\langle \hat{A} \rangle^{(i)} = \langle \psi^{(i)} | \hat{A} | \psi^{(i)} \rangle$  ist der Erwartungswert von *A* bei vielen Messungen an

identisch präparierten Systemen, die sich alle in dem reinen Zustand  $|\psi^{(i)}\rangle$  befinden. Von einem gemischten Zustand spricht man, wenn keine vollständige Kennntnis über die möglichen Zustände des Systems vorliegt, also kein vollständiger Satz kommutierender Observablen bekannt ist, deren Eigenvektoren als Basis des Zustandsraumes dienen könnten. Von einem gemischten Zustand liegen günstigenfalls statistische Informationen vor, z.B. dass sich das System mit den Wahrscheinlichkeiten  $\mathcal{P}_i$  in den reinen Zuständen  $|\psi^{(i)}\rangle$  befindet. Eine Messung von *A* an vielen identisch präparierten Systemen, die sich alle im gleichen gemischten Zustand befinden, ergibt den Erwartungswert  $\langle \hat{A} \rangle = \sum_i \mathcal{P}_i \langle \hat{A} \rangle^{(i)} = \sum_i \mathcal{P}_i \langle \psi^{(i)} | \hat{A} | \psi^{(i)} \rangle$ . In Gleichung (1.13) sind diese beiden Mittelungsprozesse mit Hilfe des statistischen Operators in einer Formel vereint.

# **2. Welcher Zusammenhang besteht zwischen Zustandsvektor und Wellenfunktion?**

Die Wellenfunktion  $\psi(x,t)$  ist die zum Basisvektor  $|x\rangle$  gehörende Komponente des Zustandsvektors  $|\psi, t\rangle$  in der Ortsdarstellung. Geometrisch ausgedrückt ist sie die Projektion des Vektors  $|\psi, t\rangle$  auf den Basisvektor  $|x\rangle$ ,

$$
\psi(x,t) = \langle x|\psi, t\rangle. \tag{2.1}
$$

Mit der Vollständigkeitsrelation  $\int dx |x\rangle\langle x| = 1$  kann man schreiben

$$
|\psi, t\rangle = \int dx |x\rangle \langle x|\psi, t\rangle = \int dx \, \psi(x, t)|x\rangle. \tag{2.2}
$$

Man beachte die Analogie zu räumlichen Vektoren. Einen Vektor  $\vec{v}$  kann man bezüglich einer Basis  $\{\vec{e}_i\}$  in Komponenten  $v_i$  zerlegen, indem man ihn auf die Basisvektoren projiziert – also durch Bildung des Skalarproduktes:

$$
v_i = \langle \vec{e_i}, \vec{v} \rangle = \vec{e_i}^{\mathrm{T}} \cdot \vec{v} \,. \tag{2.3}
$$

Dies entspricht Gleichung (2.1). Für die Basisvektoren gilt die Vollständigkeitsrelation (hier am Beispiel einer kartesischen Basis):

$$
\sum_{i=1}^{3} \vec{e}_i \cdot \vec{e}_i^{\mathrm{T}} = \begin{pmatrix} 1 \\ 0 \\ 0 \end{pmatrix} (1,0,0) + \begin{pmatrix} 0 \\ 1 \\ 0 \end{pmatrix} (0,1,0) + \begin{pmatrix} 0 \\ 0 \\ 1 \end{pmatrix} (0,0,1)
$$

$$
= \begin{pmatrix} 1 & 0 & 0 \\ 0 & 0 & 0 \\ 0 & 0 & 0 \end{pmatrix} + \begin{pmatrix} 0 & 0 & 0 \\ 0 & 0 & 0 \\ 0 & 0 & 0 \end{pmatrix} + \begin{pmatrix} 0 & 0 & 0 \\ 0 & 0 & 0 \\ 0 & 0 & 1 \end{pmatrix} = \mathbb{1}. \tag{2.4}
$$

Schließlich kann man  $\vec{v}$  als Vektorsumme seiner Komponenten schreiben,

$$
\vec{v} = 1 \cdot \vec{v} = \sum_{i=1}^{3} \vec{e}_i \cdot \vec{e}_i^{\mathrm{T}} \cdot \vec{v} = \sum_{i=1}^{3} \vec{e}_i \cdot \langle \vec{e}_i, \vec{v} \rangle = \sum_{i=1}^{3} \vec{e}_i \cdot v_i, \qquad (2.5)
$$

was analog zu Gleichung (2.2) ist.

### **3. Wie wird in der Quantenmechanik die Zeitentwicklung behandelt?**

Zur Beschreibung der zeitlichen Entwicklung in der Quantenmechanik führt man den Zeitentwicklungsoperator  $\hat{U}(t, t_0)$  ein, und definiert seine Wirkung auf einen Zustandsvektor als

$$
|\psi, t\rangle = \hat{U}(t, t_0) |\psi, t_0\rangle. \tag{3.1}
$$

Ein Zustandsvektor  $|\psi\rangle$  ist keine direkt messbare Größe. Messbar sind nur Wahrscheinlichkeiten  $|\langle \varphi | \psi \rangle|^2$  und Erwartungswerte von Observablen. Betrachten wir eine Observable *A*. Wird diese an einem System gemessen, das sich im Zustand  $|\psi\rangle$  befindet, so ist ihr Erwartungswert  $\langle \psi | \hat{A} | \psi \rangle$ . Wendet man auf den Zustand  $|\psi\rangle$  den Zeitentwicklungsoperator an, ergibt sich

$$
\langle \psi | \hat{A} | \psi \rangle \to \langle \psi | \hat{U}^{\dagger} \hat{A} \hat{U} | \psi \rangle. \tag{3.2}
$$

Man sieht, dass die Wirkung von $\hat{U}$  in der Wahrscheinlichkeitsamplitude zweideutig ist;  $\hat{U}$  kann entweder auf die Zustandsvektoren wirken, oder auf den Operator, gemäß

$$
\hat{A}(t) = \hat{U}^{\dagger}(t, t_0) \cdot \hat{A}(t_0) \cdot \hat{U}(t, t_0), \qquad (3.3)
$$

ohne dass sich an den messbaren Größen etwas ändert. Aus dieser Überlegung ergeben sich zwei zueinander äquivalente Sichtweisen der Zeitentwicklung:

- **Schrödinger-Bild:** Zustandsvektoren hängen von der Zeit ab und erfüllen Gleichung (3.1), während Operatoren zeitunabhängig sind,  $\hat{A}_\text{S} \neq \hat{A}(t)$ .
- **Heisenberg-Bild:** Zustandsvektoren sind zeitunabhängig,  $|\psi\rangle_H \neq |\psi, t\rangle$ , aber Operatoren hängen von der Zeit ab und erfüllen Gleichung (3.3).

# **4. Welche Eigenschaften besitzt der Zeitentwicklungsoperator?**

Der Zeitentwicklungsoperator  $\hat{U}(t, t_0)$  erfüllt die Gleichungen:

$$
\hat{U}^{\dagger}\hat{U} = \hat{U}\hat{U}^{\dagger} = 1 \quad \text{(Unitarität)}\tag{4.1}
$$

$$
\hat{U}(t_2, t_0) = \hat{U}(t_2, t_1) \cdot \hat{U}(t_1, t_0), \quad \text{für} \quad t_2 > t_1 > t_0 \tag{4.2}
$$

$$
\lim_{\Delta t \to 0} \hat{U}(t_0 + \Delta t, t_0) = 1 \quad \text{(Kontinuität)}\tag{4.3}
$$

Für infinitesimale Zeitintervalle d*t* lautet er

$$
\widehat{U}(t_0 + \mathrm{d}t, t_0) = 1 - \frac{\mathrm{i}}{\hbar} \widehat{H} \,\mathrm{d}t \,. \tag{4.4}
$$

Seine zeitliche Ableitung ist

$$
i\hbar \partial_t \hat{U}(t, t_0) = \widehat{H}\hat{U}(t, t_0).
$$
\n(4.5)

Das sieht man wie folgt:

$$
\partial_t \hat{U}(t, t_0) = \lim_{\Delta t \to 0} \frac{\hat{U}(t + \Delta t, t_0) - \hat{U}(t, t_0)}{\Delta t} = \lim_{\Delta t \to 0} \frac{\hat{U}(t + \Delta t, t) \cdot \hat{U}(t, t_0) - \hat{U}(t, t_0)}{\Delta t}
$$

$$
= \lim_{\Delta t \to 0} \frac{\hat{U}(t + \Delta t, t) - 1}{\Delta t} \hat{U}(t, t_0) = \lim_{\Delta t \to 0} \frac{1 - \frac{\mathrm{i}}{\hbar} \hat{H} \Delta t - 1}{\Delta t} \hat{U}(t, t_0)
$$

$$
= -\frac{\mathrm{i}}{\hbar} \hat{H} \hat{U}(t, t_0), \tag{4.6}
$$

wobei Gleichung (4.2) im zweiten Schritt und Gleichung (4.4) im vierten Schritt ausgenutzt wurden.

### **5. Wie lautet der Zeitentwicklungsoperator?**

Der Zeitentwicklungsoperator  $\hat{U}(t, t_0)$  hängt von den Eigenschaften des Hamiltonoperators  $\widehat{H}$  ab. Es gibt die Fälle:

• Der Hamiltonoperator ist von der Zeit unabhängig,  $\widehat{H} \neq \widehat{H}(t)$ . Gleichung (4.5) kann dann direkt integriert werden und ergibt

$$
\widehat{U}(t,t_0) = \exp\left\{-\frac{1}{\hbar}\widehat{H}\cdot(t-t_0)\right\}.
$$
\n(5.1)

• Der Hamiltonoperator ist zeitabhängig,  $\widehat{H} = \widehat{H}(t)$ , und die  $\widehat{H}$ s zu verschiedenen Zeiten kommutieren miteinander. Gleichung (4.5) hat dann die Lösung

$$
\widehat{U}(t,t_0) = \exp\left\{-\frac{1}{\hbar} \int_{t_0}^t dt' \widehat{H}(t')\right\}.
$$
\n(5.2)

• Der Hamiltonoperator ist zeitabhängig,  $\widehat{H} = \widehat{H}(t)$ , aber die  $\widehat{H}$ s zu verschiedenen Zeiten kommutieren nicht miteinander.  $\hat{U}$  hat dann die Form

$$
\hat{U}(t, t_0) = 1 - \frac{i}{\hbar} \int_{t_0}^t dt' \widehat{H}(t') \cdot \widehat{U}(t', t_0) \n= 1 + \sum_{n=1}^{\infty} \left( -\frac{i}{\hbar} \right)^n \int_{t_0}^t dt_1 \int_{t_0}^{t_1} dt_2 \cdots \int_{t_0}^{t_{n-1}} dt_n \widehat{H}(t_1) \cdots \widehat{H}(t_n).
$$
\n(5.3)

# **6. Wie lautet die Schrödingergleichung und ihre allgemeine Lösung?**

Die Schrödingergleichung beschreibt die zeitliche Entwicklung eines Zustands im Schrödinger-Bild. Sie lautet

$$
i\hbar \,\partial_t |\psi, t\rangle = \widehat{H} |\psi, t\rangle. \tag{6.1}
$$

Dabei bezeichnet  $\widehat{H}$  den Hamiltonoperator, der die betrachtete physikalische Situation repräsentiert, von der der Zustand |*ψ*i beeinflusst wird.

Die allgemeine Lösung der Schrödingergleichung kann man mit dem Zeitentwicklungsoperator  $\hat{U}$  in der Form

$$
|\psi, t\rangle = \hat{U}(t, t_0) |\psi, t_0\rangle \tag{6.2}
$$

schreiben. Für  $\hat{U}$  setzt man (5.1), (5.2) oder (5.3) ein.

# **7. Wie kann man die Schrödingergleichung aus dem Zeitentwicklungsoperator herleiten?**

Die Schrödingergleichung kann aus den Eigenschaften des Zeitentwicklungsoperators  $\hat{U}$  hergeleitet werden. Dieser erfüllt Gleichung (4.5),

$$
i\hbar \,\partial_t \hat{U}(t,t_0) = \widehat{H}\hat{U}(t,t_0) \,. \tag{7.1}
$$

Multiplikation mit dem Zustandsvektor  $|\psi, t_0\rangle$  liefert

$$
i\hbar \,\partial_t \hat{U}(t,t_0)|\psi,t_0\rangle = \widehat{H}\hat{U}(t,t_0)|\psi,t_0\rangle. \tag{7.2}
$$

Im Schrödinger-Bild gilt  $|\psi, t\rangle = \hat{U}(t, t_0)|\psi, t_0\rangle$ , und die obige Gleichung wird zur Schrödingergleichung

$$
i\hbar \,\partial_t |\psi, t\rangle = \widehat{H} |\psi, t\rangle. \tag{7.3}
$$

### **8. Wie erhält man die stationäre Schrödingergleichung?**

Wenn der Hamiltonoperator nicht explizit von der Zeit abhängt, kann man für die Wellenfunktion einen Separationsansatz wählen:  $\psi(\vec{r},t) = \chi(t) \cdot \varphi(\vec{r})$ . Die Schrödingergleichung lautet dann (in der Ortsdarstellung)

$$
i\hbar \partial_t \chi(t) \cdot \varphi(\vec{r}) = \widehat{H}(\vec{r}) \cdot \chi(t) \cdot \varphi(\vec{r})
$$
  

$$
\sim \frac{i\hbar \partial_t \chi(t)}{\chi(t)} = \frac{\widehat{H}(\vec{r}) \cdot \varphi(\vec{r})}{\varphi(\vec{r})} = \text{const} \equiv E.
$$
 (8.1)

In der letzten Gleichung kommen die beiden Variablen  $t$  und  $\vec{r}$  nur noch auf je einer Seite vor; jede Seite ist bezüglich ihrer Variablen konstant. Die beiden Seiten der Gleichung können nun getrennt voneinander gelöst werden. Man erhält:

$$
\partial_t \chi(t) = -\frac{i}{\hbar} E \chi(t) \quad \curvearrowright \quad \chi(t) = e^{-\frac{i}{\hbar}Et}, \tag{8.2}
$$

$$
\widehat{H}\varphi(\vec{r}) = E\varphi(\vec{r}).\tag{8.3}
$$

Gleichung (8.3) ist die stationäre Schrödingergleichung.

# **9. Wie kann man die zeitliche Änderung von Erwartungswerten beschreiben?**

Der Erwartungswert einer Observablen *A* erfüllt die Heisenberg'sche Bewegungsgleichung

$$
\frac{\mathrm{d}\langle \hat{A} \rangle}{\mathrm{d}t} = \frac{\mathrm{i}}{\hbar} \left\langle \left[ \widehat{H}, \hat{A} \right] \right\rangle + \left\langle \frac{\partial \hat{A}}{\partial t} \right\rangle. \tag{9.1}
$$

Diese Gleichung ist bildunabhängig, d.h. sie gilt sowohl im Heisenberg- wie auch im Schrödinger-Bild. Das sieht man, wenn man sie in beiden Bildern herleitet. Im Schrödinger-Bild kann man die Schrödingergleichung  $\frac{d}{dt}|\psi, t\rangle = -\frac{i}{\hbar} \widehat{H}_{S}|\psi, t\rangle$  und deren adjungierte Form  $\frac{d}{dt} \langle \psi, t | = \frac{i}{\hbar} \langle \psi, t | \widehat{H}_{S}$  ausnutzen und erhält

$$
\frac{d}{dt}\langle \hat{A}_{S}\rangle = \frac{d}{dt}\langle \psi, t | \hat{A}_{S} | \psi, t \rangle \n= \left(\frac{d}{dt}\langle \psi, t | \hat{A}_{S} | \psi, t \rangle + \langle \psi, t | \hat{A}_{S} \left(\frac{d}{dt} | \psi, t \rangle\right) + \langle \psi, t | \frac{\partial \hat{A}_{S}}{\partial t} | \psi, t \rangle \right) \n= \frac{i}{\hbar}\langle \psi, t | \widehat{H}_{S} \hat{A}_{S} | \psi, t \rangle - \frac{i}{\hbar}\langle \psi, t | \hat{A}_{S} \widehat{H}_{S} | \psi, t \rangle + \langle \psi, t | \frac{\partial \hat{A}_{S}}{\partial t} | \psi, t \rangle \n= \frac{i}{\hbar}\langle [\widehat{H}_{S}, \hat{A}_{S}] \rangle + \langle \frac{\partial \hat{A}_{S}}{\partial t} \rangle.
$$
\n(9.2)

Im Heisenberg-Bild kann man die Heisenberggleichung  $\frac{d\hat{A}_H}{dt} = \frac{i}{\hbar} \left[ \widehat{H}_H, \hat{A}_H \right] + \frac{\partial \hat{A}_H}{\partial t}$ *∂t* für die Zeitentwicklung eines Heisenbergoperators ausnutzen:

$$
\frac{\mathrm{d}}{\mathrm{d}t} \left\langle \hat{A}_{\mathrm{H}} \right\rangle = \frac{\mathrm{d}}{\mathrm{d}t} \left\langle \psi \middle| \hat{A}_{\mathrm{H}} \middle| \psi \right\rangle \n= \left\langle \psi \middle| \frac{\mathrm{d}\hat{A}_{\mathrm{H}}}{\mathrm{d}t} \middle| \psi \right\rangle \n= \left\langle \psi \middle| \frac{\mathrm{i}}{\hbar} \left[ \widehat{H}_{\mathrm{H}}, \hat{A}_{\mathrm{H}} \right] \middle| \psi \right\rangle + \left\langle \psi \middle| \frac{\partial \hat{A}_{\mathrm{H}}}{\partial t} \middle| \psi \right\rangle \n= \frac{\mathrm{i}}{\hbar} \left\langle \left[ \widehat{H}_{\mathrm{H}}, \hat{A}_{\mathrm{H}} \right] \right\rangle + \left\langle \frac{\partial \hat{A}_{\mathrm{H}}}{\partial t} \right\rangle.
$$
\n(9.3)

Wir bekommen also in beiden Bildern das gleiche Resultat; die Heisenberg'sche Bewegungsgleichung ist somit bildunabhängig. Daher sind in Gleichung (9.1) die Indizes S und H an den Operatoren weggelassen worden.

## **10. Wie lautet die Heisenberggleichung und wie kann man sie aus dem Zeitentwicklungsoperator herleiten?**

Die Heisenberggleichung beschreibt die Zeitentwicklung eines Operators im Heisenberg-Bild. Sie lautet

$$
\frac{\mathrm{d}\hat{A}_{\mathrm{H}}}{\mathrm{d}t} = \frac{\mathrm{i}}{\hbar} \left[ \widehat{H}_{\mathrm{H}}, \hat{A}_{\mathrm{H}} \right] + \frac{\partial \hat{A}_{\mathrm{H}}}{\partial t} \,. \tag{10.1}
$$

Sie ist das Pendant zur Schödingergleichung (6.1), die im Schrödinger-Bild die Zeitentwicklung von Zustandsvektoren beschreibt.

Die Heisenberggleichung folgt aus (3.3), der Wirkung des Zeitentwicklungsoperators im Heisenberg-Bild,  $\hat{A}_H(t) = \hat{U}^{\dagger}(t,t_0) \cdot \hat{A}_H(t_0) \cdot \hat{U}(t,t_0)$ , wobei im Folgenden  $\hat{A}_{\text{H}}(t_0) = \hat{A}_{\text{S}}$  gesetzt wird:

$$
\frac{d\hat{A}_{H}}{dt} = \frac{d}{dt} (\hat{U}^{\dagger} \hat{A}_{S} \hat{U})
$$
\n
$$
= \frac{d\hat{U}^{\dagger}}{dt} \hat{A}_{S} \hat{U} + \hat{U}^{\dagger} \hat{A}_{S} \frac{d\hat{U}}{dt} + \hat{U}^{\dagger} \frac{\partial \hat{A}_{S}}{\partial t} \hat{U}
$$
\n
$$
= \frac{i}{\hbar} \hat{U}^{\dagger} \hat{H}_{S} \hat{A}_{S} \hat{U} - \frac{i}{\hbar} \hat{U}^{\dagger} \hat{A}_{S} \hat{H}_{S} \hat{U} + \hat{U}^{\dagger} \frac{\partial \hat{A}_{S}}{\partial t} \hat{U}
$$
\n
$$
= \frac{i}{\hbar} \hat{U}^{\dagger} \hat{H}_{S} \underline{\hat{U}} \underline{\hat{U}}^{\dagger} \hat{A}_{S} \hat{U} - \frac{i}{\hbar} \hat{U}^{\dagger} \hat{A}_{S} \underline{\hat{U}} \underline{\hat{U}}^{\dagger} \hat{H}_{S} \hat{U} + \hat{U}^{\dagger} \frac{\partial \hat{A}_{S}}{\partial t} \hat{U}
$$
\n
$$
= \frac{i}{\hbar} \hat{H}_{H} \hat{A}_{H} - \frac{i}{\hbar} \hat{A}_{H} \underline{\hat{H}}_{H} + \frac{\partial \hat{A}_{H}}{\partial t}
$$
\n
$$
= \frac{i}{\hbar} [\hat{H}_{H}, \hat{A}_{H}] + \frac{\partial \hat{A}_{H}}{\partial t}.
$$
\n(10.2)

# **11. Wie kann man die Heisenberg'sche Unschärferelation herleiten?**

Man betrachtet die hermiteschen Operatoren  $\hat{A}$ <sup>nd</sup>  $\hat{B}$ . Aus diesen lassen sich die, ebenfalls hermiteschen, Operatoren

$$
\hat{a} = \hat{A} - \langle \hat{A} \rangle, \qquad \hat{b} = \hat{B} - \langle \hat{B} \rangle, \tag{11.1}
$$

konstruieren, mit deren Hilfe sich die Streuung (= mittlere quadratische Abweichung vom Mittelwert = Standardabweichung) wie folgt schreiben lässt:

$$
\Delta A = \sqrt{\langle (\hat{A} - \langle \hat{A} \rangle)^2 \rangle} = \sqrt{\langle \hat{a}^2 \rangle}, \qquad \Delta B = \sqrt{\langle \hat{b}^2 \rangle}.
$$
 (11.2)

Man nutzt nun die Schwarz'sche Ungleichung aus,

$$
\langle \alpha | \alpha \rangle \cdot \langle \beta | \beta \rangle \ge | \langle \alpha | \beta \rangle |^{2}.
$$
 (11.3)

Mit  $|\alpha\rangle = \hat{a}|\psi\rangle$  und  $|\beta\rangle = \hat{b}|\psi\rangle$  ergibt sich:

$$
\langle \psi | \hat{a}^{\dagger} \hat{a} | \psi \rangle \cdot \langle \psi | \hat{b}^{\dagger} \hat{b} | \psi \rangle \geq \left| \langle \psi | \hat{a}^{\dagger} \hat{b} | \psi \rangle \right|^{2}
$$
  
 
$$
\langle \hat{a}^{2} \rangle \cdot \langle \hat{b}^{2} \rangle \geq \left| \langle \hat{a} \hat{b} \rangle \right|^{2}.
$$
 (11.4)

Das Produkt  $\hat{a}\hat{b}$  kann in einen hermiteschen und einen antihermiteschen Anteil zerlegt werden:

$$
\hat{a}\hat{b} = \frac{1}{2} \left( \hat{a}\hat{b} + \hat{b}\hat{a} \right) + \frac{1}{2} \left( \hat{a}\hat{b} - \hat{b}\hat{a} \right) = \frac{1}{2} \{ \hat{a}, \hat{b} \} + \frac{1}{2} [\hat{a}, \hat{b}], \qquad (11.5)
$$

denn es gilt

$$
\{\hat{a}, \hat{b}\}^{\dagger} = (\hat{a}\hat{b} + \hat{b}\hat{a})^{\dagger} = (\hat{b}^{\dagger}\hat{a}^{\dagger} + \hat{a}^{\dagger}\hat{b}^{\dagger}) = \{\hat{a}, \hat{b}\} \quad \text{(hermitesch)},\tag{11.6}
$$

$$
[\hat{a}, \hat{b}]^{\dagger} = (\hat{a}\hat{b} - \hat{b}\hat{a})^{\dagger} = (\hat{b}^{\dagger}\hat{a}^{\dagger} - \hat{a}^{\dagger}\hat{b}^{\dagger}) = -[\hat{a}, \hat{b}] \quad \text{(antihermitesch)}.
$$
 (11.7)

Da die Erwartungswerte eines hermiteschen Operators reell, und die eines antihermiteschen Operators rein imaginär sind, ergibt sich aus (11.5) eine Zerlegung des (komplexen) Erwartungswertes  $\langle \hat{a}\hat{b}\rangle$  in seinen Real- und Imaginärteil:

$$
\langle \hat{a}\hat{b}\rangle = \left\langle \frac{1}{2} \{\hat{a}, \hat{b}\} \right\rangle + i \left\langle \frac{1}{2i} [\hat{a}, \hat{b}] \right\rangle. \tag{11.8}
$$

Für den Betrag gilt (gemäß  $z = x + iy \sim |z|^2 = x^2 + y^2$ )

$$
\left| \langle \hat{a}\hat{b} \rangle \right|^2 = \frac{1}{4} \langle \{ \hat{a}, \hat{b} \} \rangle^2 + \frac{1}{4} \langle \frac{1}{4} [\hat{a}, \hat{b}] \rangle^2
$$
  
=  $\frac{1}{4} \langle \{ \hat{a}, \hat{b} \} \rangle^2 + \frac{1}{4} \langle [ \hat{a}, \hat{b} ] \rangle \rangle^2 \ge \frac{1}{4} \langle [ \hat{a}, \hat{b} ] \rangle \rangle^2.$  (11.9)

In (11.4) eingesetzt, ergibt sich

$$
\langle \hat{a}^2 \rangle \cdot \langle \hat{b}^2 \rangle \ge \frac{1}{4} \Big| \Big\langle [\hat{a}, \hat{b}] \Big\rangle \Big|^2. \tag{11.10}
$$

Mit  $[\hat{a}, \hat{b}] = [\hat{A}, \hat{B}]$  folgt daraus die Heisenberg'sche Unschärferelation der Streuungen von  $\hat{A}$  und  $\hat{B}$ :

$$
\Delta A \cdot \Delta B \ge \frac{1}{2} \left| \left\langle [\hat{A}, \hat{B}] \right\rangle \right|.
$$
 (11.11)

Ein wichtiger Spezialfall ist die Unschärfe bei einer Messung von Ort und Impuls. Für den Orts- und Impulsoperator gilt  $[\hat{r}_i, \hat{p}_j] = i\hbar \delta_{ij}$ , und demnach

$$
\Delta r_i \cdot \Delta p_j \ge \frac{\hbar}{2} \delta_{ij} \,. \tag{11.12}
$$

#### **12. Wie kommt man zur Energie-Zeit-Unschärferelation?**

Die Zeit wird in der Quantenmechanik als Parameter behandelt; es gibt keinen Zeit-Operator, den man direkt in die allgemeine Unschärfeformel (11.11) einsetzen könnte. Dennoch lässt sich eine Unschärferelation für Energie und Zeit wie folgt herleiten.

Man betrachtet eine beliebige zeitunabhängige Observable *A*. Das Produkt der Energieunschärfe mit der Unschärfe von *A* lautet gemäß (11.11)

$$
\Delta E \cdot \Delta A \ge \frac{1}{2} \left| \left\langle \left[ \widehat{H}, \hat{A} \right] \right\rangle \right|.
$$
 (12.1)

Für den Kommutator kann man die Heisenberg'sche Bewegungsgleichung ausnutzen, <sup>d</sup> d*t*  $\left\langle \hat{A} \right\rangle = \frac{\mathrm{i}}{\hbar} \left\langle [\widehat{H},\hat{A}] \right\rangle$ , und erhält

$$
\Delta E \cdot \Delta A \ge \frac{\hbar}{2} \frac{\mathrm{d}\langle \hat{A} \rangle}{\mathrm{d}t} \,. \tag{12.2}
$$

Schließlich führt das auf

$$
\Delta E \cdot \Delta t \ge \frac{\hbar}{2}, \qquad \Delta t = \frac{\Delta A}{\frac{d \langle \hat{A} \rangle}{dt}}.
$$
\n(12.3)

∆*t* ist die Zeitspanne, in der sich der Erwartungswert von *A*ˆ um den Wert ∆*A* ändert.

 $\bigg($ 

### **13. Was ist das Ehrenfest'sche Theorem?**

Das Ehrenfest'sche Theorem besagt, dass die Erwartungswerte der Operatoren für Ort und Impuls (in der Ortsdarstellung) die klassischen Bewegungsgleichungen erfüllen,

$$
\frac{\mathrm{d}\langle \hat{x}\rangle}{\mathrm{d}t} = \frac{\langle \hat{p}_x\rangle}{m}, \qquad \frac{\mathrm{d}\langle \hat{p}_x\rangle}{\mathrm{d}t} = -\langle \partial_x V\rangle. \tag{13.1}
$$

Mit dem Hamiltonoperator  $\widehat{H} = \hat{p}_x^2/(2m) + V(\hat{x})$  folgt dies aus der Heisenberg'schen Bewegungsgleichung  $\frac{d\langle \hat{A} \rangle}{dt} = \frac{i}{\hbar} \left\langle [\widehat{H}, \hat{A}] \right\rangle + \left\langle \frac{\partial \hat{A}}{\partial t} \right\rangle$ :

$$
[\widehat{H}, \hat{x}] = \left[\frac{\hat{p}_x^2}{2m} + V(\hat{x}), \hat{x}\right]
$$
  
\n
$$
= \frac{1}{2m} \left(\hat{p}_x \underbrace{[\hat{p}_x, \hat{x}]}_{=\hbar/i} + \underbrace{[\hat{p}_x, \hat{x}]}_{=\hbar/i} \hat{p}_x\right) + \underbrace{[V(\hat{x}), \hat{x}]}_{=0} = \frac{\hbar}{i} \frac{\hat{p}_x}{m}
$$
  
\n
$$
\Delta \frac{d\langle \hat{x} \rangle}{dt} = \frac{i}{\hbar} \left\langle [\widehat{H}, \hat{x}] \right\rangle + \left\langle \frac{\partial \hat{x}}{\partial t} \right\rangle = \frac{i}{\hbar} \left\langle \frac{\hbar}{i} \frac{\hat{p}_x}{m} \right\rangle = \frac{\langle \hat{p}_x \rangle}{m},
$$
(13.2)

wobei im vorletzten Schritt  $\partial \hat{x}/\partial t = 0$  ausgenutzt wurde, da  $\hat{x}$  nicht explizit von der Zeit abhängt. Für  $\hat{p}_x$  ergibt sich analog (mit  $\partial \hat{p}_x / \partial t = 0$ ):

$$
[\widehat{H}, \widehat{p}_x] = \left[\frac{\widehat{p}_x^2}{2m} + V(\widehat{x}), \widehat{p}_x\right]
$$
  
\n
$$
= \frac{1}{2m} \left(\widehat{p}_x \underbrace{[\widehat{p}_x, \widehat{p}_x]}_{=0} + \underbrace{[\widehat{p}_x, \widehat{p}_x]}_{=0} \widehat{p}_x\right) + [V(\widehat{x}), \widehat{p}_x] = -\frac{\hbar}{i} \partial_x V(x)
$$
  
\n
$$
\frac{d\langle \widehat{p}_x \rangle}{dt} = \frac{i}{\hbar} \left\langle [\widehat{H}, \widehat{p}_x] \right\rangle + \left\langle \frac{\partial \widehat{p}_x}{\partial t} \right\rangle = \frac{i}{\hbar} \left\langle -\frac{\hbar}{i} \partial_x V(x) \right\rangle = -\langle \partial_x V \rangle, \quad (13.3)
$$

wobei der Kommutator  $[V(\hat{x}), \hat{p}_x]$  in der Ortsdarstellung ausgewertet wurde:

$$
\left[V(x), \frac{\hbar}{i} \partial_x\right] \psi(x) = \frac{\hbar}{i} \left(V \partial_x - \partial_x V\right) \psi = \frac{\hbar}{i} \left(V \psi' - V' \psi - V \psi'\right) = -\frac{\hbar}{i} V' \psi
$$

$$
\curvearrowright \qquad \left[V(x), \frac{\hbar}{i} \partial_x\right] = -\frac{\hbar}{i} \partial_x V(x) \,. \tag{13.4}
$$

### **14. Wie ist ein quantenmechanischer Drehimpuls definiert?**

In der Quantenmechanik definiert man einen allgemeinen Drehimpuls über die Vertauschungsrelationen seiner Komponenten,

$$
\left[\hat{J}_i, \hat{J}_j\right] = i\hbar \varepsilon_{ijk} \hat{J}_k. \tag{14.1}
$$

Dies gilt u.a. für den Bahndrehimpuls eines Teilchens, den Gesamtdrehimpuls eines Systems von Teilchen und für den Spin eines Teilchens.

Für den Bahndrehimpuls folgt (14.1) über das Korrespondenzprinzip aus der klassischen Definition,  $L_i = \varepsilon_{ijk} r_j p_k \rightarrow L_i = \varepsilon_{ijk} \hat{r}_j \hat{p}_k$ , und den Vertauschungsrelationen von Ort und Impuls:

$$
\begin{aligned}\n\left[\hat{L}_{i},\hat{L}_{j}\right] &= \varepsilon_{iab}\varepsilon_{jcd} \left[\hat{r}_{a}\hat{p}_{b},\hat{r}_{c}\hat{p}_{d}\right] \\
&= \varepsilon_{iab}\varepsilon_{jcd} \left(\underbrace{\left[\hat{r}_{a},\hat{r}_{c}\right] \hat{p}_{b}\hat{p}_{d} + \hat{r}_{c} \left[\hat{r}_{a},\hat{p}_{d}\right] \hat{p}_{b} + \hat{r}_{a} \left[\hat{p}_{b},\hat{r}_{c}\right] \hat{p}_{d} + \hat{r}_{a}\hat{r}_{c} \left[\hat{p}_{b},\hat{p}_{d}\right]}_{=:i\hbar\delta_{ad}}\right) \\
&= i\hbar\varepsilon_{iab}\varepsilon_{jcd} \left(\delta_{ad}\hat{r}_{c}\hat{p}_{b} - \delta_{bc}\hat{r}_{a}\hat{p}_{d}\right) \\
&= i\hbar\varepsilon_{iab}\varepsilon_{jcd} \left(\delta_{ad}\delta_{ce}\delta_{bm} - \delta_{bc}\delta_{ad}\delta_{dm}\right)\hat{r}_{\ell}\hat{p}_{m} \\
&= i\hbar \left(\varepsilon_{iam}\varepsilon_{jla} - \varepsilon_{ilb}\varepsilon_{jbm}\right)\hat{r}_{\ell}\hat{p}_{m} \\
&= i\hbar\varepsilon_{ijk}\varepsilon_{k\ell m}\hat{r}_{\ell}\hat{p}_{m} \\
&= i\hbar\varepsilon_{ijk}\hat{L}_{k}\,,\n\end{aligned} \tag{14.2}
$$

wobei im vorletzen Schritt die folgenden Relationen ausgenutzt wurden:

$$
\varepsilon_{ijk}\varepsilon_{klm} = \delta_{il}\delta_{jm} - \delta_{im}\delta_{jl}
$$
\n
$$
\gamma \qquad \varepsilon_{iam}\varepsilon_{jla} = \varepsilon_{mia}\varepsilon_{ajl} = \delta_{mj}\delta_{il} - \delta_{m\ell}\delta_{ij},
$$
\n
$$
\varepsilon_{ilb}\varepsilon_{jbm} = \varepsilon_{ilb}\varepsilon_{bmj} = \delta_{im}\delta_{\ell j} - \delta_{ij}\delta_{\ell m}
$$
\n
$$
\gamma \qquad \varepsilon_{iam}\varepsilon_{jla} - \varepsilon_{ilb}\varepsilon_{jbm} = \delta_{mj}\delta_{il} - \delta_{m\ell}\delta_{ij} - \delta_{im}\delta_{\ell j} + \delta_{ij}\delta_{\ell m}
$$
\n
$$
= \delta_{il}\delta_{jm} - \delta_{im}\delta_{jl}
$$
\n
$$
= \varepsilon_{ijk}\varepsilon_{klm}. \qquad (14.3)
$$

# **15.** Kann man  $\hat{L}_x$  und  $\hat{L}_y$  gleichzeitig scharf messen?

Die Komponenten des Drehimpulses kommutieren nicht. Bei gleichzeitiger Messung ergibt sich gemäß Gleichung (11.11) und (14.1) ein Unschärfeprodukt

$$
\Delta L_i \cdot \Delta L_j \ge \frac{1}{2} \left| \left\langle \left[ \hat{L}_i, \hat{L}_j \right] \right\rangle \right| = \frac{1}{2} \left| \left\langle i \hbar \varepsilon_{ijk} \hat{L}_k \right\rangle \right| = \frac{1}{2} \hbar \varepsilon_{ijk} \left| \left\langle \hat{L}_k \right\rangle \right|
$$
  

$$
\Delta L_x \cdot \Delta L_y \ge \frac{\hbar}{2} \left| \left\langle \hat{L}_z \right\rangle \right|. \tag{15.1}
$$

Das Produkt der Unschärfen verschwindet, wenn der Erwartungswert von  $L_z$  Null ist. Das ist aber nur dann der Fall, wenn der Erwartungswert von  $\hat{L}^2$  Null ist. Im Allgemeinen sind zwei Drehimpulskomponenten nicht gleichzeitig scharf messbar.

# **16.** Welche physikalische Bedeutung hat es, wenn  $\hat{L}$  und  $\hat{H}$ **kommutieren?**

Gemäß der Heisenberg'schen Bewegungsgleichung (9.1),

$$
\frac{\mathrm{d}\langle\hat{L}\rangle}{\mathrm{d}t} = \frac{\mathrm{i}}{\hbar} \left\langle \left[\widehat{H}, \widehat{L}\right] \right\rangle + \left\langle \frac{\partial \widehat{L}}{\partial t} \right\rangle,\tag{16.1}
$$

ist der Erwartungswert des Drehimpulses dann eine Erhaltungsgröße, wenn *L*<sup>b</sup> nicht explizit von der Zeit abhängt und mit  $\widehat{H}$  kommutiert.

# **17.** Wie kommt man auf die Eigenwerte von  $\hat{J}^2$  und  $\hat{J}_z$ ?

Die Operatoren  $\hat{J}^2$  und  $\hat{J}_z$  kommutieren; d.h. sie haben gemeinsame Eigenvektoren und erfüllen die Eigenwertgleichungen

$$
\begin{aligned}\n\widehat{J}^2|\psi\rangle &= \lambda|\psi\rangle, \\
\widehat{J}_z|\psi\rangle &= \mu|\psi\rangle,\n\end{aligned} \tag{17.1}
$$

wobei  $|\psi\rangle$  den gemeinsamen Eigenvektor von  $\hat{J}^2$  und  $\hat{J}_z$  zu den Eigenwerten  $\lambda$ und *µ* bezeichnet. Ähnlich wie bei der algebraischen Methode zur Lösung des harmonischen Oszillators, ist es hilfreich, die so genannten Leiteroperatoren

$$
\hat{J}_{\pm} = \hat{J}_x \pm \mathrm{i} \hat{J}_y \tag{17.2}
$$

einzuführen. Mit den Vertauschungsrelationen

$$
\left[\hat{J}^2, \hat{J}_{\pm}\right] = 0, \qquad \left[\hat{J}_z, \hat{J}_{\pm}\right] = \pm \hbar \hat{J}_{\pm} \tag{17.3}
$$

sieht man, dass auch  $\hat{J}_{\pm}|\psi\rangle$  Eigenvektoren von  $\hat{J}^2$  und  $\hat{J}_z$  zu den Eigenwerten  $\lambda$ und  $\mu \pm \hbar$  sind:

$$
\hat{J}^2 \hat{J}_{\pm} |\psi\rangle = \hat{J}_{\pm} \hat{J}^2 |\psi\rangle = \lambda \hat{J}_{\pm} |\psi\rangle ,
$$
  

$$
\hat{J}_{z} \hat{J}_{\pm} |\psi\rangle = (\hat{J}_{\pm} \hat{J}_{z} + [\hat{J}_{z}, \hat{J}_{\pm}]) |\psi\rangle
$$
  

$$
= (\hat{J}_{\pm} \hat{J}_{z} + \pm \hbar \hat{J}_{\pm}) |\psi\rangle = (\mu \pm \hbar) \hat{J}_{\pm} |\psi\rangle .
$$
 (17.4)

Aus der Eigenschaft, dass die Norm dieser Eigenvektoren nicht negativ ist, ergibt sich eine Einschränkung der Werte von *λ* und *µ*:

$$
\left\|\hat{J}_{\pm}|\psi\rangle\right\| = \langle\psi|\hat{J}_{\mp}\hat{J}_{\pm}|\psi\rangle = \langle\psi|\left(\hat{J}^2 - \hat{J}_z^2 \mp \hbar\hat{J}_z\right)|\psi\rangle = \lambda - \mu^2 \mp \mu\hbar \ge 0
$$
  

$$
\sim \lambda \ge \mu(\mu \pm \hbar).
$$
 (17.5)

Von diesen beiden Ungleichungen (mit + und −) ist nur diejenige mit dem grö- $\beta$ eren Wert von  $\mu(\mu \pm \hbar)$  relevant. Es gilt

$$
\mu + \hbar > \mu - \hbar \quad | \cdot \mu \quad \curvearrowright \quad \begin{cases} \mu(\mu + \hbar) > \mu(\mu - \hbar) & \text{für } \mu > 0 \\ \mu(\mu + \hbar) < \mu(\mu - \hbar) & \text{für } \mu < 0 \end{cases}
$$
\n
$$
\sim \quad \lambda \ge \begin{cases} \mu(\mu + \hbar) & \text{für } \mu > 0 \\ \mu(\mu - \hbar) & \text{für } \mu < 0 \end{cases} \quad \sim \quad \lambda \ge |\mu| \big( |\mu| + \hbar \big) \,. \tag{17.6}
$$

Mit dem Ansatz  $\lambda = j(j+1)\hbar^2$  und  $\mu = m\hbar$  ergibt sich

$$
j(j+1)\hbar^2 \ge |m|\hbar\left(|m|\hbar + \hbar\right) = |m|\left(|m|+1\right)\hbar^2 \quad \curvearrowright \quad j \ge |m|
$$
  
 
$$
\curvearrowright \quad j \ge 0, \quad -j \le m \le j. \tag{17.7}
$$

Insgesamt erhält man, dass *j* nach unten hin beschränkt ist, und *m* im Intervall von −*j* bis *j* liegt.

Um zu sehen, welche Werte für *j* und *m* möglich sind, betrachtet man die Wirkung der Leiteroperatoren auf die Eigenvektoren, welche im folgenden durch  $|\psi\rangle = |j,m\rangle$  ausgedrückt werden. Die Eigenwertgleichungen (17.1) und (17.4) lauten in dieser Notation

$$
\hat{J}^2|j,m\rangle = j(j+1)\hbar^2|j,m\rangle, \qquad \hat{J}^2\hat{J}_{\pm}|j,m\rangle = j(j+1)\hbar^2\hat{J}_{\pm}|j,m\rangle, \qquad (17.8)
$$

$$
\hat{J}_z|j,m\rangle = m\hbar|j,m\rangle, \qquad \hat{J}_z\hat{J}_{\pm}|j,m\rangle = (m\pm 1)\hbar\hat{J}_{\pm}|j,m\rangle. \qquad (17.9)
$$

Man kann daher schreiben  $\hat{J}_{\pm}|j,m\rangle = c_{\pm}|j,m \pm 1\rangle$ , wobei sich die Konstanten  $c_{\pm}$ aus der Normierungsbedingung zu  $c_{\pm} = \sqrt{j(j+1) - m(m \pm 1)}\,\hbar$  ergeben.<sup>2</sup> Wählt man  $m = j$ , d.h. den größten Wert von  $m$ , so verschwindet  $c_{+}$ . Für den kleinsten Wert  $m = -j$  ist  $c_0 = 0$ . Demnach gilt

$$
\hat{J}_+|j,j\rangle = 0, \qquad \hat{J}_-|j,-j\rangle = 0. \qquad (17.10)
$$

Wendet man sukzessive  $\hat{J}_-$  auf  $|j, j\rangle$  an, so ergibt sich die Folge

$$
|j, j\rangle,
$$
  
\n
$$
|j, j-1\rangle \propto \hat{J}_{-}|j, j\rangle,
$$
  
\n
$$
\vdots
$$
  
\n
$$
|j, j-n\rangle \propto \hat{J}_{-}^{n}|j, j\rangle,
$$
  
\n
$$
\vdots
$$
  
\n
$$
|j, -j\rangle \propto \hat{J}_{-}^{2j}|j, j\rangle.
$$
\n(17.11)

Dies sind die Eigenvektoren von  $\hat{J}_z$  zu den Eigenwerten *jh*,  $(j-1)\hbar$ , *...*  $(j-n)\hbar$ , *...* −*jh*. Da 2*j* eine ganze Zahl sein muss, ist *j* entweder ganz- oder halbzahlig. Man kann zeigen, dass in (17.11) tatsächlich alle möglichen Eigenvektoren von  $\hat{J}_z$ (und damit auch von  $\hat{J}^2$ ) vorkommen.<sup>3</sup>

Wir erhalten als Resultat: Die Operatoren  $\hat{J}^2$  und  $\hat{J}_z$  besitzen diskrete Eigenwertspektren, nämlich  $j(j + 1)\hbar^2$  und  $m\hbar$ , wobei die Quantenzahlen *j* und *m* folgende Werte annehmen können:

$$
j = 0, 1, 2, ...
$$
 oder  $j = \frac{1}{2}, \frac{3}{2}, \frac{5}{2}, ...$ ,  
\n $m = j, j - 1, j - 2, ... - j.$  (17.12)

<sup>&</sup>lt;sup>2</sup>Man nimmt die Zustände  $|j, m\rangle$ ,  $|j, m \pm 1\rangle$  als normiert an, d.h.  $\langle j, m | j, m \rangle = 1$ . Mit  $\widehat{J}_{\pm}|j,m\rangle = c_{\pm}|j,m \pm 1\rangle \text{ und } \langle j,m|\widehat{J}_{\mp} = c_{\pm}^{*}\langle j,m \pm 1| \text{ gilt } |c_{\pm}|^{2}\langle j,m \pm 1|j,m \pm 1\rangle =$  $\langle j, m | \hat{J}_{\pm} \hat{J}_{\pm} | l, m \rangle = \langle j, m | (\hat{J}^2 - \hat{J}_z^2 \mp \hbar \hat{J}_z) | j, m \rangle = [j(j+1)\hbar^2 - m^2\hbar^2 \mp m\hbar^2] \langle j, m | j, m \rangle \quad \sim$  $c_{\pm} = \sqrt{j(j+1) - m(m \pm 1)} \, \hbar.$ 

<sup>3</sup>Das folgt aus der Beschränktheit von *m* auf das Intervall von −*j* bis *j* (für vorgegebenes *j*). Der größte Eigenwert von  $\hat{J}_z$  ist *jħ* mit dem zugehörigen Eigenvektor  $|j, j\rangle$ . Eine Anwendung von  $\hat{J}_−$ auf diesen Vektor liefert den zum Eigenwert (*j*−1)<sup>~</sup> gehörenden Eigenvektor *<sup>J</sup>*b<sup>−</sup>|*j, j*i ∝ |*j, j*−1i. Zwischen den beiden Eigenwerten *jh* und  $(j - 1)\hbar$  kann kein Eigenwert  $(j - p)\hbar$  mit  $0 < p < 1$ von  $\widehat{J}_z$  liegen, denn eine Anwendung von  $\widehat{J}_+$  auf den zugehörigen Eigenvektor  $|j, j - p\rangle$  ergäbe den Eigenvektor  $\widehat{J}_+|j, j-p\rangle \propto |j, j-p+1\rangle$ . Wegen  $j-p+1 > j$  wäre der zugehörige Eigenwert größer als  $j\hbar$ , und das ist ein Widerspruch.

# **18. Warum sind die Bahndrehimpuls-Quantenzahlen** *`* **und** *m* **ganzzahlig?**

Die Quantenzahlen *j* und *m* eines allgemeinen Drehimpulses  $\hat{J}$  können gemäß (17.12) entweder ganzzahlige oder halbzahlige Werte annehmen. Beim Bahndrehimpuls  $\hat{L}$  sind  $\ell$  und  $m$  ganzzahlig. Das kann man folgendermaßen sehen: In Kugelkoordinaten sind die gemeinsamen Eigenfunktionen von  $\hat{L}^2$  und  $\hat{L}_z$  in der Ortsdarstellung die Kugelflächenfunktionen  $Y_{\ell,m}(\vartheta,\varphi)$ . Diese kann man in ihren beiden Variablen  $\vartheta$  und  $\varphi$  separieren,  $Y_{\ell,m}(\vartheta,\varphi) = F_{\ell,m}(\vartheta) \cdot e^{im\varphi}$ , was aus der Eigenwertgleichung  $\hat{L}_z Y_{\ell m}(\vartheta, \varphi) = \hbar m Y_{\ell m}(\vartheta, \varphi)$  folgt, wenn man  $\hat{L}_z$  in Kugelkoordinaten, also  $\hat{L}_z = \frac{\hbar}{\mathrm{i}}$ i *∂ ∂ϕ*, einsetzt:

$$
\frac{\partial}{\partial \varphi} Y_{\ell m}(\vartheta, \varphi) = \mathrm{i} m Y_{\ell m}(\vartheta, \varphi) \quad \curvearrowright \quad Y_{\ell m}(\vartheta, \varphi) = F_{\ell, m}(\vartheta) \cdot e^{\mathrm{i} m \varphi} \,. \tag{18.1}
$$

Der Azimutwinkel  $\varphi$  läuft von 0 bis  $2\pi$  (siehe Abbildung 1). Aus der Stetigkeit von  $Y_{\ell,m}(\vartheta,\varphi)$  folgt  $e^{im\varphi} = e^{im(\varphi+2\pi)}$ , also  $e^{im2\pi} = 1$ . Das ist nur für ganzzahlige *m* erfüllt (für halbzahlige *m* gilt  $e^{im2\pi} = -1$ ), und folglich ist auch  $\ell$  ganzzahlig.

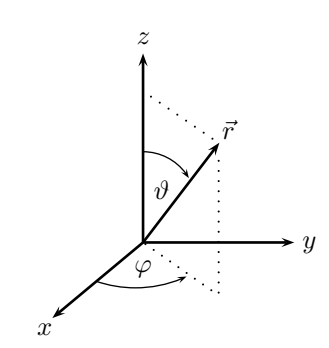

**Abbildung 1**: Kugelkoordinaten.

### **19. Was ist Spin? Wie kommt man darauf?**

Der Spin ist ein innerer Freiheitsgrad aller Teilchen. Er ist eine rein quantenmechanische Observable ohne klassisches Analogon und kann demnach nicht über das Korrespondenzprinzip aus einer klassischen Größe abgeleitet werden. In der nichtrelativistischen Quantenmechanik wird er *ad hoc* als verallgemeinerter Drehimpuls eingeführt, erfüllt also die Vertauschungsrelationen

$$
\left[\hat{S}_i, \hat{S}_j\right] = i\hbar \varepsilon_{ijk}\hat{S}_k \tag{19.1}
$$

und die Eigenwertgleichungen

$$
\hat{S}^2|s,m_s\rangle = s(s+1)\hbar^2|s,m_s\rangle, \qquad \hat{S}_z|s,m_s\rangle = m_s\hbar|s,m_s\rangle. \tag{19.2}
$$

Im Gegensatz zum Bahndrehimpuls können die Spinquantenzahlen *s* und *m<sup>s</sup>* ganzzahlige *und* halbzahlige Werte annehmen.

Zur Einführung des Spins führten die Resultate des Stern-Gerlach-Eperiments und des Einstein-de-Haas-Experiments.

# 20. Wie kann man Spin- $\frac{1}{2}$ -Teilchen beschreiben?

Für Teilchen mit der Spinquantenzahl  $s=\frac{1}{2}$  $\frac{1}{2}$  kann  $m_s$  nur die Werte  $\pm \frac{1}{2}$  $\frac{1}{2}$  annehmen, und die Eigenwertgleichungen (19.2) lauten

$$
\hat{S}^{2} \Big|_{\frac{1}{2}}, \pm \frac{1}{2} \Big\rangle = \frac{3}{4} \hbar^{2} \Big|_{\frac{1}{2}}, \pm \frac{1}{2} \Big\rangle, \qquad \hat{S}_{z} \Big|_{\frac{1}{2}}, \pm \frac{1}{2} \Big\rangle = \pm \frac{1}{2} \hbar \Big|_{\frac{1}{2}}, \pm \frac{1}{2} \Big\rangle. \tag{20.1}
$$

Der Spin-Zustandsraum ist zweidimensional und wird durch die Basisvektoren  $\overline{\mathbf{r}}$ 1  $\frac{1}{2}, \frac{1}{2}$ 2  $\left\langle \begin{array}{c} \frac{1}{2} \\ \frac{1}{2} \\ \$ 1  $\frac{1}{2}, -\frac{1}{2}$ 2  $\rangle = | \downarrow \rangle$  aufgespannt. Es bietet sich daher an, in der Matrixdarstellung zu arbeiten. Identifiziert man die Basisvektoren mit den Spaltenvektoren der Standardbasis,

$$
|\uparrow\rangle = \begin{pmatrix} 1 \\ 0 \end{pmatrix}, \qquad |\downarrow\rangle = \begin{pmatrix} 0 \\ 1 \end{pmatrix}, \tag{20.2}
$$

so ergeben sich für die Operatoren  $\hat{S}^2$  und  $\hat{S}_z$  die Matrizen

$$
\hat{S}^2 = \frac{3}{4}\hbar^2 \begin{pmatrix} 1 & 0 \\ 0 & 1 \end{pmatrix}, \qquad \hat{S}_z = \frac{1}{2}\hbar \begin{pmatrix} 1 & 0 \\ 0 & -1 \end{pmatrix}.
$$
 (20.3)

Mit Hilfe der Leiteroperatoren  $\hat{S}_{\pm}$  können auch die Matrizen der anderen Spinkomponenten gewonnen werden:<sup>4</sup>

$$
\hat{S}_+|\uparrow\rangle = 0, \quad \hat{S}_+|\downarrow\rangle = \hbar|\uparrow\rangle \quad \curvearrowright \quad \hat{S}_+ = \hbar \begin{pmatrix} 0 & 1 \\ 0 & 0 \end{pmatrix}, \tag{20.4}
$$

$$
\widehat{S}_-\left|\downarrow\right\rangle = 0, \quad \widehat{S}_-\left|\uparrow\right\rangle = \hbar\left|\downarrow\right\rangle \quad \curvearrowright \quad \widehat{S}_- = \hbar \begin{pmatrix} 0 & 0 \\ 1 & 0 \end{pmatrix}.
$$
 (20.5)

Die Definitionsgleichung der Leiteroperatoren,  $S_{\pm} = S_x \pm iS_y$ , liefert

$$
\hat{S}_x = \frac{1}{2} \left( \hat{S}_+ + \hat{S}_- \right) = \frac{1}{2} \hbar \begin{pmatrix} 0 & 1 \\ 1 & 0 \end{pmatrix} \tag{20.6}
$$

$$
\hat{S}_y = \frac{1}{2i} \left( \hat{S}_+ - \hat{S}_- \right) = \frac{1}{2} \hbar \begin{pmatrix} 0 & -i \\ i & 0 \end{pmatrix}
$$
 (20.7)

Mit den Pauli-Matrizen

$$
\sigma_x = \begin{pmatrix} 0 & 1 \\ 1 & 0 \end{pmatrix}, \qquad \sigma_y = \begin{pmatrix} 0 & -i \\ i & 0 \end{pmatrix}, \qquad \sigma_z = \begin{pmatrix} 1 & 0 \\ 0 & -1 \end{pmatrix} \tag{20.8}
$$

kann man dies zusammenfassend schreiben als

$$
\widehat{S}_i = \frac{\hbar}{2} \,\sigma_i \,. \tag{20.9}
$$

<sup>&</sup>lt;sup>4</sup>In Frage 17 auf Seite 15 wurde gezeigt, wie die Leiteroperatoren  $\widehat{J}_{\pm}$  auf einen Eigenvektor von  $\widehat{J}_z$ wirken:  $\widehat{J}_{\pm}|j,m\rangle = c_{\pm}|j,m\pm 1\rangle$ , mit den Normierungskonstanten  $c_{\pm} = \sqrt{j(j+1) - m(m\pm 1)}\hbar$ . Im Falle des Spins wird das zu  $\hat{S}_{\pm} | \frac{1}{2}, m_s \rangle = c_{\pm} | \frac{1}{2}, m_s \pm 1 \rangle$  und  $c_{\pm} = \sqrt{3/4 - m_s(m_s \pm 1)} \hbar$ . Für  $m_s = \frac{1}{2}$  ist  $c_+ = 0$  und  $c_- = \hbar$ , für  $m_s = -\frac{1}{2}$  ist  $c_- = 0$  und  $c_+ = \hbar$ .

Die Spinkomponente in beliebiger Raumrichtung *ϑ, ϕ* erhält man durch Projektion auf den Einheitsvektor  $\vec{e}_{\vartheta,\varphi} = (\sin \vartheta \cos \varphi, \sin \vartheta \sin \varphi, \cos \vartheta)^{\mathrm{T}}$ :

$$
\hat{S}_{\vartheta,\varphi} = \hat{S}_x \sin \vartheta \cos \varphi + \hat{S}_y \sin \vartheta \sin \varphi + \hat{S}_z \cos \vartheta \n= \frac{\hbar}{2} \left[ \begin{pmatrix} 0 & 1 \\ 1 & 0 \end{pmatrix} \sin \vartheta \cos \varphi + \begin{pmatrix} 0 & -\mathrm{i} \\ \mathrm{i} & 0 \end{pmatrix} \sin \vartheta \sin \varphi + \begin{pmatrix} 1 & 0 \\ 0 & -1 \end{pmatrix} \cos \vartheta \right] \n= \frac{\hbar}{2} \begin{pmatrix} \cos \vartheta & \sin \vartheta e^{-\mathrm{i}\varphi} \\ \sin \vartheta e^{\mathrm{i}\varphi} & -\cos \vartheta \end{pmatrix}.
$$
\n(20.10)

In der  $\{|\uparrow\rangle, |\downarrow\rangle\}$ -Basis können auch die Eigenvektoren  $|\rightarrow\rangle$  und  $|\leftarrow\rangle$  von  $\widehat{S}_x$ als Spaltenvektoren ausgedrückt werden. Sie folgen aus der Eigenwertgleichung  $\widehat{S}_x\left(\begin{smallmatrix} x_1 \\ x_2 \end{smallmatrix}\right) = S_x\left(\begin{smallmatrix} x_1 \\ x_2 \end{smallmatrix}\right)$  mit den Eigenwerten  $S_x = \pm \frac{1}{2}$  $\frac{1}{2}\hbar$  und der Matrix  $\widehat{S}_x$ :

$$
\frac{\hbar}{2} \begin{pmatrix} 0 & 1 \\ 1 & 0 \end{pmatrix} \begin{pmatrix} x_1 \\ x_2 \end{pmatrix} = \pm \frac{\hbar}{2} \begin{pmatrix} x_1 \\ x_2 \end{pmatrix} \quad \curvearrowright \quad x_2 = \pm x_1
$$
\n
$$
\curvearrowright \quad | \rightarrow \rangle = \frac{1}{\sqrt{2}} \begin{pmatrix} 1 \\ 1 \end{pmatrix}, \quad | \leftarrow \rangle = \frac{1}{\sqrt{2}} \begin{pmatrix} 1 \\ -1 \end{pmatrix}.
$$
\n(20.11)

Analog folgen die Eigenvektoren  $|\nearrow\rangle$  und  $|\swarrow\rangle$  von  $\hat{S}_y$  aus der Eigenwertgleichung  $\widehat{S}_y\left(\begin{smallmatrix}y_1\y_2\end{smallmatrix}\right)=\pm\frac{1}{2}$  $\frac{1}{2}\hbar\left(\frac{y_{1}}{y_{2}}\right)$ :

$$
\frac{\hbar}{2} \begin{pmatrix} 0 & -i \\ i & 0 \end{pmatrix} \begin{pmatrix} y_1 \\ y_2 \end{pmatrix} = \pm \frac{\hbar}{2} \begin{pmatrix} y_1 \\ y_2 \end{pmatrix} \quad \curvearrowright \quad y_2 = \pm iy_1
$$
\n
$$
\curvearrowright \quad | \nearrow \rangle = \frac{1}{\sqrt{2}} \begin{pmatrix} 1 \\ i \end{pmatrix}, \qquad | \swarrow \rangle = \frac{1}{\sqrt{2}} \begin{pmatrix} 1 \\ -i \end{pmatrix}. \tag{20.12}
$$

### **21. Wie kommt man zum Pauli-Prinzip?**

Ein Zustand aus zwei identischen (d.h. in allen Quantenzahlen übereinstimmenden) Teilchen, die sich in den Raumregionen 1 und 2 aufhalten, sei durch den Vektor  $|1, 2\rangle$  repräsentiert.<sup>5</sup> Bei Vertauschung der beiden Teilchen kann sich lediglich die Phase ändern,

$$
|2,1\rangle = e^{i\alpha}|1,2\rangle.
$$
 (21.1)

Eine erneute Vertauschung führt wieder auf den Ausgangszustand

$$
|1,2\rangle = e^{i\alpha}|2,1\rangle = (e^{i\alpha})^2|1,2\rangle.
$$
 (21.2)

<sup>5</sup>Mit 1 und 2 sind nicht die beiden Teilchen durchnummeriert (dann wären sie nicht mehr identisch), sondern die beiden Raumregionen, in denen sich die Teilchen aufhalten können. |1*,* 2i steht symbolisch für den Zustand, dass sich eines der Teilchen in Region 1, das andere in Region 2 aufhält. Es ist zunächst nicht ausgeschlossen, dass sich die beiden Regionen überschneiden oder sogar völlig decken können. Im Zustand  $|1,1\rangle$  stimmen die Aufenthaltswahrscheinlichkeiten der beiden Teilchen an jedem Ort überein.

Folglich ist  $(e^{i\alpha})^2 = 1$  und damit  $e^{i\alpha} = \pm 1$ . Der Zwei-Teilchen-Zustand ist entweder symmetrisch (Bosonen) oder antisymmetrisch (Fermionen) bezüglich Vertauschung der beiden Teilchen. Dies kann man explizit durch den symmetrischen Vektor  $|\psi\rangle_B$  und den antisymmetrischen Vektor  $|\psi\rangle_F$  zum Ausdruck bringen:

$$
|\psi\rangle_{\mathcal{B}} = \frac{1}{\sqrt{2}} (|1,2\rangle + |2,1\rangle), \qquad |\psi\rangle_{\mathcal{F}} = \frac{1}{\sqrt{2}} (|1,2\rangle - |2,1\rangle). \tag{21.3}
$$

Betrachten wir nun den Zustand  $|1, 1\rangle$ , in dem sich beide Teilchen in der gleichen Raumregion aufhalten. Für Fermionen ergibt sich aus (21.3)

$$
|\psi\rangle_{\mathcal{F}} = \frac{1}{\sqrt{2}} (|1,1\rangle - |1,1\rangle) = 0.
$$
 (21.4)

Der Zustandsvektor verschwindet, d.h. zwei identische Fermionen können diesen Zustand nicht einnehmen.

Die Verallgemeinerung dieser Aussage ist das so genannte Pauli-Prinzip: In einem System aus mehreren identischen Fermionen ist jeder Quantenzustand nur einfach besetzt.

# **22. Wie kann man Bosonen und Fermionen im Streuexperiment unterscheiden?**

Für die Streuung zweier unterscheidbarer Teilchen a und b gibt es zwei Möglichkeiten: Teilchen a kann im Winkel  $\vartheta$  oder im Winkel  $\pi - \vartheta$  gestreut werden (siehe Abbildung 2).

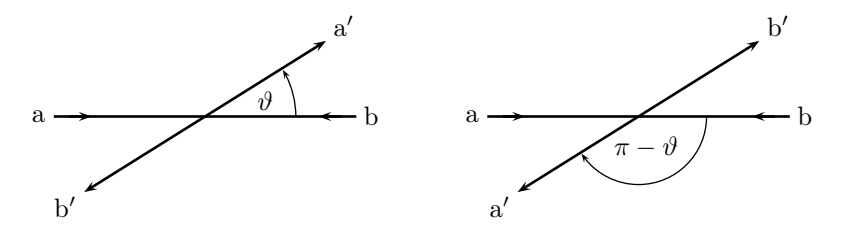

**Abbildung 2**: Streuung zweier Teilchen a und b im Schwerpunktsystem.

Wenn *f*(*ϑ*) die Wahrscheinlichkeitsamplitude für die Sreuung von a im Winkel *ϑ* ist, so beträgt die Wahrscheinlichkeit, Teilchen a oder Teilchen b unter dem Winkel *ϑ* zu detektieren

$$
\mathcal{P} = |f(\vartheta)|^2 + |f(\pi - \vartheta)|^2.
$$
 (22.1)

Sind a und b identische Teilchen, so sind auch die beiden Möglichkeiten der Streuung nicht zu unterscheiden, und ihre Wahrscheinlichkeitsamplituden müssen addiert bzw. subtrahiert werden. Die Wahrscheinlichkeit, ein Teilchen unter dem Winkel *ϑ* zu detektieren lautet dann

$$
\mathcal{P} = |f(\vartheta) + f(\pi - \vartheta)|^2
$$
 für identische Bosonen, (22.2)

$$
\mathcal{P} = |f(\vartheta) - f(\pi - \vartheta)|^2
$$
 für identische Fermionen. (22.3)

Bosonen und Fermionen unterscheiden sich demnach im Vorzeichen des Interferenzterms.

# **23. Wie kann man feststellen, ob zwei geladene Teilchen identisch sind, oder ob es eine Quantenzahl gibt, die sie unterscheidet?**

Indem man sie aneinander streut. Bei identischen Teilchen treten Interferenzen auf. Betrachtet man z.B. Streuung unter dem Winkel  $\vartheta = \frac{\pi}{2}$  $\frac{\pi}{2}$  so ergibt sich die Wahrscheinlichkeit, ein Teilchen zu detektieren, gemäß Gleichung (22.1)–(22.3) zu

$$
\mathcal{P} = |f(\frac{\pi}{2})|^2 + |f(\pi - \frac{\pi}{2})|^2 = 2 \cdot |f(\frac{\pi}{2})|^2
$$
 für unterschiedbare Teilchen, (23.1)

$$
\mathcal{P} = |f(\frac{\pi}{2}) + f(\pi - \frac{\pi}{2})|^2 = 4 \cdot |f(\frac{\pi}{2})|^2 \qquad \text{für identitieshe Bosonen}, \tag{23.2}
$$
  

$$
\mathcal{P} = |f(\frac{\pi}{2}) - f(\pi - \frac{\pi}{2})|^2 = 0 \qquad \text{für identitieshe Fermionen}. \tag{23.3}
$$

### **24. Wodurch unterscheiden sich Bosonen und Fermionen?**

Der Zustandsvektor eines Systems aus mehreren identischen Teilchen ist entweder symmetrisch oder antisymmetrisch bei Vertauschung zweier Teilchen. Im ersten Falle spricht man von Bosonen, im zweiten von Fermionen. Weitere Unterschiede sind:

- **Spin-Statistik-Theorem:** Der Spin<sup>6</sup> eines Bosons ist ganzzahlig (0, 1, 2 . . . ), der eines Fermions halbzahlig  $\left(\frac{1}{2}\right)$  $\frac{1}{2}$ ,  $\frac{3}{2}$  $\frac{3}{2}$ ,  $\frac{5}{2}$  $\frac{5}{2} \ldots \Big).$
- **Pauli-Prinzip:** In einem System aus mehreren identischen Fermionen ist jeder Quantenzustand nur einfach besetzt. Bosonen unterliegen dieser Einschränkung nicht.
- **Statistik:** Bosonen gehorchen der Bose-Einstein-Statistik und Fermionen der Fermi-Dirac-Statistik. Bei großen Energien bzw. hohen Temperaturen gehen beide in die Boltzmann-Statistik über.
- **Streuung:** Bei der Streuung zweier identischer Teilchen aneinander gibt es einen messbaren Unterschied zwischen Bosonen und Fermionen – sie interferieren mit unterschiedlichem Vorzeichen (siehe Frage 22).
- **Bose-Einstein-Kondensation:** Ein Bosonengas kann bei tiefen Temperaturen ein Bose-Einstein-Kondensat bilden.

### **25. Wie behandelt man Stern-Gerlach-Filter?**

Im Stern-Gerlach-Experiment wird ein Strahl aus Silberatomen durch ein inhomogenes Magnetfeld geschickt und auf einem dahinterliegenden Schirm sichtbar

<sup>&</sup>lt;sup>6</sup>Mit Spin ist hier die Spinquantenzahl *s* gemeint. Der eigentliche Spin ist  $|\vec{S}| = \sqrt{s(s+1)}\hbar$  mit der *z*-Komponente  $S_z = m_s \hbar$ , wobei  $m_s$  die Werte *s*,  $s - 1, \ldots, -s$  annehmen kann.

gemacht. Man beobachtet eine Aufspaltung in zwei Teilstrahlen. Wenn nun einer der beiden Teilstrahlen blockiert, und der andere durchgelassen wird, hat man einen Stern-Gerlach-Filter. Mathematisch kann dieser Filterprozess durch einen Projektionsoperator repräsentiert werden. Ein Filter, der nur die  $|\uparrow\rangle$ -Komponente des Spin- $\frac{1}{2}$  Teilchenstrahls durchlässt, schreibt sich als

$$
\widehat{F}_{\uparrow} = |\uparrow\rangle\langle\uparrow| \,,\tag{25.1}
$$

und seine Wirkung auf ein einlaufendes Silberatom im Spinzustand  $|in\rangle$  ist

$$
|\text{out}\rangle = \hat{F}_{\uparrow}|\text{in}\rangle. \tag{25.2}
$$

In der  $\{|\uparrow\rangle,|\downarrow\rangle\}$ -Basis der Eigenvektoren von  $\widehat{S}_z$  können die Stern-Gerlach-Filter durch Matrizen ausgedrückt werden. Mit (20.2), (20.11) und (20.12) ergibt sich

$$
F_{\uparrow} = |\uparrow\rangle\langle\uparrow| = \begin{pmatrix} 1 \\ 0 \end{pmatrix} (1,0) = \begin{pmatrix} 1 & 0 \\ 0 & 0 \end{pmatrix}
$$
 (25.3)

$$
F_{\rightarrow} = |\rightarrow\rangle\langle \rightarrow| = \frac{1}{2} \begin{pmatrix} 1 \\ 1 \end{pmatrix} (1,1) = \frac{1}{2} \begin{pmatrix} 1 & 1 \\ 1 & 1 \end{pmatrix}
$$
 (25.4)

$$
F_{\nearrow} = |\nearrow\rangle\langle\nearrow| = \frac{1}{2} \begin{pmatrix} 1 \\ i \end{pmatrix} (1, -i) = \frac{1}{2} \begin{pmatrix} 1 & -i \\ i & 1 \end{pmatrix}
$$
 (25.5)

Beispiele: Es sei  $\ket{\text{in}} = \alpha \ket{\uparrow} + \beta \ket{\downarrow} = \begin{pmatrix} \alpha \\ \beta \end{pmatrix}$ , mit  $|\alpha|^2 + |\beta|^2 = 1$ :

- Ein +z-Filter:  $|\text{out}\rangle = \hat{F}_{\uparrow}|\text{in}\rangle = (\begin{smallmatrix} 1 & 0 \\ 0 & 0 \end{smallmatrix}) (\begin{smallmatrix} \alpha \\ \beta \end{smallmatrix}) = \alpha (\begin{smallmatrix} 1 \\ 0 \end{smallmatrix}) = \alpha |\uparrow\rangle$
- **Ein**  $-z$ **-Filter:**  $|\text{out}\rangle = \hat{F}_{\downarrow}|\text{in}\rangle = \begin{pmatrix} 0 & 0 \\ 0 & 1 \end{pmatrix} \begin{pmatrix} \alpha \\ \beta \end{pmatrix} = \beta \begin{pmatrix} 0 \\ 1 \end{pmatrix} = \beta |\downarrow\rangle$
- Zwei Filter:  $|\text{out}\rangle = \hat{F}_{\rightarrow}\hat{F}_{\uparrow}|\text{in}\rangle = \begin{pmatrix} 1 & 1 \\ 1 & 1 \end{pmatrix} \begin{pmatrix} 1 & 0 \\ 0 & 0 \end{pmatrix} \begin{pmatrix} \alpha \\ \beta \end{pmatrix} = \alpha \begin{pmatrix} 1 \\ 1 \end{pmatrix} = \sqrt{2}\alpha |\rightarrow\rangle$
- **Drei Filter:**  $|\text{out}\rangle = \hat{F}_{\uparrow}\hat{F}_{\rightarrow}\hat{F}_{\uparrow}|\text{in}\rangle = \left(\begin{smallmatrix} 1 & 0 \ 0 & 0 \end{smallmatrix}\right) \left(\begin{smallmatrix} 1 & 1 \ 1 & 1 \end{smallmatrix}\right) \left(\begin{smallmatrix} 1 & 0 \ 0 & 0 \end{smallmatrix}\right) \left(\begin{smallmatrix} \alpha \ \beta \end{smallmatrix}\right) = \alpha |\uparrow\rangle$
- **Drei Filter:**  $|\text{out}\rangle = \hat{F}_\downarrow \hat{F}_\rightarrow \hat{F}_\uparrow |\text{in}\rangle = (\begin{smallmatrix} 0 & 0 \\ 0 & 1 \end{smallmatrix}) (\begin{smallmatrix} 1 & 1 \\ 1 & 1 \end{smallmatrix}) (\begin{smallmatrix} 1 & 0 \\ 0 & 0 \end{smallmatrix}) (\begin{smallmatrix} \alpha \\ \beta \end{smallmatrix}) \alpha (\begin{smallmatrix} 1 \\ 1 \end{smallmatrix}) = \alpha |\downarrow\rangle$
- Erwartungswert:  $\langle \widehat{S}_z \rangle = \langle \text{in} | \widehat{S}_z | \text{in} \rangle = \frac{\hbar}{2}$  $\frac{\hbar}{2}$   $\left(\alpha^*, \beta^*\right)$   $\left(\begin{smallmatrix} 1 & 0 \\ 0 & -1 \end{smallmatrix}\right)$   $\left(\begin{smallmatrix} \alpha \\ \beta \end{smallmatrix}\right) = \frac{\hbar}{2}$  $(|\alpha|^2 - |\beta|^2)$

Es sei betont, dass  $\alpha | \uparrow \rangle + \beta | \downarrow \rangle = (\alpha \beta)$  bereits ein polarisierter Zustand ist! Der Silberatomstrahl im Stern-Gerlach-Experiment ist zunächst unpolarisiert und befindet sich folglich in einem gemischten Zustand, der nicht durch einen Hilbert-Vektor darstellbar ist, sondern durch einen statistischen Operator bzw. seine Dichtematrix beschrieben wird. Aus dem Experiment weiß man, dass die Teilstrahlen in *z*- und  $-z$ -Richtung gleiche Intensitäten haben, und die Zustände  $|\uparrow\rangle$  und  $|\downarrow\rangle$ folglich mit gleichen Wahrscheinlichkeiten im gemischten Zustand vorkommen. Die Dichtematrix des Anfangszustands lautet daher

$$
\hat{\rho}_{\text{gem}} = |\uparrow\rangle \frac{1}{2} \langle \uparrow | + | \downarrow \rangle \frac{1}{2} \langle \downarrow | = \frac{1}{2} \begin{pmatrix} 1 \\ 0 \end{pmatrix} \left( 1, 0 \right) + \frac{1}{2} \begin{pmatrix} 0 \\ 1 \end{pmatrix} \left( 0, 1 \right) = \begin{pmatrix} \frac{1}{2} & 0 \\ 0 & \frac{1}{2} \end{pmatrix}, \quad (25.6)
$$

während der reine Zustand  $|\psi\rangle = \left(\begin{matrix} \alpha \\ \beta \end{matrix}\right)$  mit der Dichtematrix

$$
\hat{\rho}_{\text{rein}} = |\psi\rangle\langle\psi| = \begin{pmatrix} \alpha \\ \beta \end{pmatrix} \left(\alpha^*, \beta^*\right) = \begin{pmatrix} |\alpha|^2 & \alpha\beta^* \\ \beta\alpha^* & |\beta|^2 \end{pmatrix},\tag{25.7}
$$

verknüpft ist. Damit lassen sich die Erwartungswerte z.B. von  $\widehat{S}_z$  berechnen:

$$
\langle \hat{S}_z \rangle_{\text{gem}} = \text{Spur}(\hat{\rho}\hat{S}_z)
$$
  
\n
$$
= \text{Spur}\left[\begin{pmatrix} \frac{1}{2} & 0 \\ 0 & \frac{1}{2} \end{pmatrix} \frac{\hbar}{2} \begin{pmatrix} 1 & 0 \\ 0 & -1 \end{pmatrix} \right]
$$
  
\n
$$
= \text{Spur}\left[\frac{\hbar}{2} \begin{pmatrix} \frac{1}{2} & 0 \\ 0 & -\frac{1}{2} \end{pmatrix} \right]
$$
  
\n
$$
= 0,
$$
  
\n
$$
\langle \hat{S}_z \rangle_{\text{rein}} = \text{Spur}\left[\begin{pmatrix} |\alpha|^2 & \alpha \beta^* \\ \beta \alpha^* & |\beta|^2 \end{pmatrix} \frac{\hbar}{2} \begin{pmatrix} 1 & 0 \\ 0 & -1 \end{pmatrix} \right]
$$
  
\n
$$
= \text{Spur}\left[\frac{\hbar}{2} \begin{pmatrix} |\alpha|^2 & -\alpha \beta^* \\ \beta \alpha^* & -|\beta|^2 \end{pmatrix} \right] = \frac{1}{2}\hbar \left(|\alpha|^2 - |\beta|^2\right).
$$
 (25.9)

# **26. Welche Energieniveaus kann ein Teilchen im Kastenpotential einnehmen?**

Die Energieniveaus eines Teilchens im kubischen Kastenpotential mit Kantenlänge *a* lauten

$$
E = \frac{\hbar^2}{2m} \frac{\pi^2}{a^2} \left( n_x^2 + n_y^2 + n_z^2 \right). \tag{26.1}
$$

Zur Herleitung betrachtet man zunächst einen eindimensionalen Kasten mit unendlich hohen Potentialwänden

$$
V(x) = \begin{cases} 0 & \text{für } 0 < x < a \,, \\ \infty & \text{sonst.} \end{cases}
$$
 (26.2)

Die Energieniveaus eines Teilchens in diesem Potential ergeben sich aus der stationären Schrödingergleichung (8.3). Innerhalb des Kastens gilt  $V = 0$  und somit  $-\hbar^2$  $\frac{-\hbar^2}{2m}\partial_x\psi(x) = E\psi(x)$ . Mit der Abkürzung  $k = \sqrt{2mE}/\hbar$  lautet dies

$$
\left(\partial_x^2 + k^2\right)\psi(x) = 0\,. \tag{26.3}
$$

Man macht den Lösungsansatz

$$
\psi(x) = A e^{ikx} + B e^{-ikx}.
$$
\n(26.4)

Die Wellenfunktion muss außerhalb des Kastens verschwinden und an den Rändern stetig sein. Aus  $\psi(0) = 0$  folgt  $B = -A$  und damit

$$
\psi(x) = A(e^{ikx} - e^{-ikx}) = i2A\sin(kx).
$$
 (26.5)

Mit  $\psi(a) \stackrel{!}{=} 0 \; \curvearrowright \; i2A \sin(ka) \stackrel{!}{=} 0$  ergibt sich

$$
k = \frac{n\pi}{a}, \qquad n \in \mathbb{N}.
$$
 (26.6)

Wir erhalten schließlich die Energieniveaus

$$
E_n = \frac{\hbar^2}{2m} k^2 = \frac{\hbar^2}{2m} \frac{\pi^2}{a^2} n^2, \qquad n = 1, 2, 3, \dots
$$
 (26.7)

Die Quantenzahl  $n = 0$  ist ausgeschlossen, weil die zugehörige Wellenfunktion nicht normierbar ist. Daher ist  $E_1 = \frac{\hbar^2}{2m}$ 2*m π* 2  $rac{\pi^2}{a^2}$  die Mindestenergie des Teilchens.

Die Wellenfunktion für ein Teilchen im zwei- oder dreidimensionalen Kastenpotential ist das Produkt der eindimensionalen Wellenfunktionen,

$$
\Psi(x, y, z) = \psi_x(x) \cdot \psi_y(y) \cdot \psi_z(z)
$$
\n(26.8)

Damit zerfällt die Schrödingergleichung in drei separate Gleichungen vom Typ (26.3):

$$
\left(\partial_x^2 + \partial_y^2 + \partial_z^2 + k^2\right)\Psi(x, y, z) = 0 \qquad \left| : \Psi(x, y, z) = \psi_x(x) \cdot \psi_y(y) \cdot \psi_z(z) \right.
$$
  

$$
\sim \frac{\partial_x^2 \psi_x(x)}{\psi_x(x)} + k_x^2 + \frac{\partial_y^2 \psi_y(y)}{\psi_y(y)} + k_y^2 + \frac{\partial_z^2 \psi_z(z)}{\psi_z(z)} + k_z^2 = 0,
$$
 (26.9)

mit  $k^2 = k_x^2 + k_y^2 + k_z^2 = 2mE/\hbar^2$ . Betragen die Kantenlängen in *x*-, *y*-, und *z*-Richtung *a*, *b* und *c*, so liegen die möglichen Energien bei

$$
E = \frac{\hbar^2 \pi^2}{2m} \left( \frac{n_x^2}{a^2} + \frac{n_y^2}{b^2} + \frac{n_z^2}{c^2} \right), \qquad n_x, n_y, n_z = 1, 2, 3, \dots \,.
$$
 (26.10)

Für einen Kubus mit  $a = b = c$  wird das zu Gleichung (26.1). Die minimale Energie des Teilchens ist dann  $E_{1,1,1} = \frac{3\pi^2\hbar^2}{2ma^2}$ 2*ma*<sup>2</sup> .

### **27. Wie behandelt man den harmonischen Oszillator in der Quantenmechanik?**

Den Hamiltonoperator des harmonischen Oszillators erhält man über das Korrespondenzprinzip aus der klassischen Hamiltonfunktion. Bei Schwingung in einer Dimension lautet er

$$
\widehat{H} = \frac{\hat{p}^2}{2m} + \frac{1}{2}m\omega^2 \hat{x}^2.
$$
 (27.1)

Da  $\widehat{H}$  nicht explizit von der Zeit abhängt, ergeben sich die Energiezustände des harmonischen Oszillators aus der stationären Schrödingergleichung,  $\widehat{H}|\psi_n\rangle =$  $E_n|\psi_n\rangle$ . (Es gibt nur gebundene Zustände, da die potentielle Energie  $\frac{1}{2}m\omega^2x^2$  beliebig groß werden kann. Wir erwarten also ein diskretes Energiesprektrum, was

durch den Index *n* angedeutet wurde.) Eine Lösung der Schrödingergleichung findet man sehr elegant mit der so genannten algebraischen Methode: Man führt die Operatoren

$$
\hat{a} = \frac{1}{\sqrt{2\hbar}} \left( \sqrt{m\omega} \hat{x} + \frac{i}{\sqrt{m\omega}} \hat{p} \right),
$$
  
\n
$$
\hat{a}^{\dagger} = \frac{1}{\sqrt{2\hbar}} \left( \sqrt{m\omega} \hat{x} - \frac{i}{\sqrt{m\omega}} \hat{p} \right),
$$
  
\n
$$
\widehat{N} = \hat{a}^{\dagger} \hat{a}
$$
\n(27.2)

ein, mit deren Hilfe der Hamiltonoperator als

$$
\widehat{H} = \left(\widehat{N} + \frac{1}{2}\right)\hbar\omega\tag{27.3}
$$

geschrieben werden kann. Die Eigenwertgleichung für $\widehat{N}$  lautet

$$
\widehat{N}|n\rangle = n|n\rangle ,\qquad (27.4)
$$

worin  $|n\rangle$  den Eigenvektor von  $\widehat{N}$  zum Eigenwert *n* bezeichnet. Da  $\widehat{H}$  und  $\widehat{N}$ kommutieren, sind ihre Eigenvektoren identisch,  $|\psi_n\rangle = |n\rangle$ . Wegen (27.3) gilt dann auch

$$
\widehat{H}|n\rangle = \left(n + \frac{1}{2}\right)\hbar\omega|n\rangle\,,\tag{27.5}
$$

und damit lauten die Energie-Eigenwerte

$$
E_n = \left(n + \frac{1}{2}\right)\hbar\omega. \tag{27.6}
$$

(Im dreidimensionalen Fall liegen die Energieniveaus bei  $E_n = \left(n + \frac{3}{2}\right)$ 2  $\hbar\omega$ , mit  $n = n_x + n_y + n_z.$ 

Man kann zeigen, dass alle Eigenwerte von  $\widehat{N}$  größergleich Null sind.<sup>7</sup> Der kleinste Eigenwert  $n = 0$  ergibt – im Unterschied zum klassischen harmonischen Oszillator – eine von Null verschiedene Grundzustandsenergie  $E_0 = \frac{1}{2}$  $\frac{1}{2}\hbar\omega$ .

Man untersucht nun die Wirkung des Operators  $\hat{a}$  auf Eigenvektoren von  $\hat{N}$ . Dazu nutzt man die Vertauschungsrelationen

$$
[\hat{a}, \hat{a}^{\dagger}] = 1, \qquad [\hat{N}, \hat{a}] = -\hat{a}, \qquad (27.7)
$$

und erhält die Eigenwertgleichungen

$$
\widehat{N}|n\rangle = n|n\rangle ,
$$
\n
$$
\widehat{N}\hat{a}|n\rangle = (\hat{a}\widehat{N} + [\widehat{N}, \hat{a}])|n\rangle = (\hat{a}\widehat{N} - \hat{a})|n\rangle
$$
\n
$$
= \hat{a}(\widehat{N} - 1)|n\rangle = (n - 1)\hat{a}|n\rangle ,
$$
\n
$$
\widehat{N}\hat{a}^2|n\rangle = (\hat{a}\widehat{N} + [\widehat{N}, \hat{a}])\hat{a}|n\rangle = \hat{a}(\widehat{N} - 1)\hat{a}|n\rangle
$$
\n
$$
= \hat{a}(n - 1 - 1)\hat{a}|n\rangle = (n - 2)\hat{a}^2|n\rangle ,
$$
\n
$$
\widehat{N}\hat{a}^m|n\rangle = (n - m)\hat{a}^m|n\rangle .
$$
\n(27.8)

<sup>7</sup>Beweis: Es gilt  $n\langle n|n\rangle = \langle n|\hat{N}|n\rangle = \langle n|\hat{a}^{\dagger}\hat{a}|n\rangle = ||\hat{a}|n\rangle||^2 \ge 0$ . Aus  $\langle n|n\rangle \ge 0$  folgt dann  $n \ge 0$ .

Die Vektoren  $|n\rangle$ ,  $\hat{a}|n\rangle$ ,  $\hat{a}^2|n\rangle$ , ...,  $\hat{a}^m|n\rangle$  sind somit Eigenvektoren von  $\widehat{N}$  zu den Eigenwerten *n*, *n*−1, *n*−2, ..., *n*−*m*. Man kann daher schreiben:  $\hat{a}|n\rangle = c \cdot |n-1\rangle$ , wobei sich die Konstante aus der Normierungsbedingung zu *c* =  $\sqrt{n}$  ergibt.<sup>8</sup> Folglich lauten die obigen Eigenvektoren

$$
\hat{a}|n\rangle = \sqrt{n}|n-1\rangle, \n\hat{a}^2|n\rangle = \hat{a}\sqrt{n}|n-1\rangle = \sqrt{n(n-1)}|n-2\rangle, \n\vdots \n\hat{a}^m|n\rangle = \sqrt{\frac{n!}{(n-m)!}}|n-m\rangle.
$$
\n(27.9)

Für  $m = n$  erhält man den Grundzustand,  $\hat{a}^n | n \rangle =$ √  $=\sqrt{n!}\,|0\rangle$ , und nochmaliges Anwenden von  $\hat{a}$  ergibt den Nullvektor,  $\hat{a}^{n+1}|n\rangle = \hat{a}\sqrt{n!}|0\rangle = 0$ ; die Reihe bricht  $bei$  *m* = *n* ab.

Analog kann man sich die Wirkung des Operators *a*ˆ † auf die Eigenvektoren von  $\widehat{N}$  überlegen. Mit der Vertauschungsrelation

$$
[\widehat{N}, \hat{a}^{\dagger}] = \hat{a}^{\dagger} \tag{27.10}
$$

ergeben sich die Eigenwertgleichungen

$$
\widehat{N}\hat{a}^{\dagger}|n\rangle = (\hat{a}^{\dagger}\widehat{N} + [\widehat{N}, \hat{a}^{\dagger}])|n\rangle = (\hat{a}^{\dagger}\widehat{N} + \hat{a}^{\dagger})|n\rangle \n= \hat{a}^{\dagger}(\widehat{N} + 1)|n\rangle = (n + 1)\hat{a}^{\dagger}|n\rangle ,\n\widehat{N}(\hat{a}^{\dagger})^{2}|n\rangle = (\hat{a}^{\dagger}\widehat{N} + [\widehat{N}, \hat{a}^{\dagger}])\hat{a}^{\dagger}|n\rangle = \hat{a}^{\dagger}(\widehat{N} + 1)\hat{a}^{\dagger}|n\rangle
$$
\n(27.11)\n
$$
= (n + 2)(\hat{a}^{\dagger})^{2}|n\rangle ,\n\widehat{N}(\hat{a}^{\dagger})^{m}|n\rangle = (n + m)(\hat{a}^{\dagger})^{m}|n\rangle .
$$

Die Vektoren  $|n\rangle$ ,  $\hat{a}^{\dagger}|n\rangle$ ,  $(\hat{a}^{\dagger})^2|n\rangle$ , ...,  $(\hat{a}^{\dagger})^m|n\rangle$  sind somit Eigenvektoren von  $\hat{N}$ zu den Eigenwerten *n*, *n* + 1, *n* + 2, ..., *n* + *m*. Mit der richtigen Normierung gilt  $\hat{a}^{\dagger} |n\rangle = \sqrt{n+1} |n+1\rangle$ .<sup>9</sup> Wendet man  $\hat{a}^{\dagger}$  sukzessive auf den Grundzustand an, erhält man

$$
\begin{aligned}\n|1\rangle &= \hat{a}^{\dagger}|0\rangle, \\
|2\rangle &= \frac{1}{\sqrt{2}} \hat{a}^{\dagger}|1\rangle = \frac{1}{\sqrt{2}} (\hat{a}^{\dagger})^2 |0\rangle, \\
|m\rangle &= \frac{1}{\sqrt{m!}} (\hat{a}^{\dagger})^m |0\rangle.\n\end{aligned} \tag{27.12}
$$

Ganz wesentlich ist die Tatsache, dass alle Eigenwerte von  $\widehat{N}$  natürliche Zahlen sind. Das hat nämlich zur Folge, dass durch die Reihe  $|0\rangle$ ,  $|1\rangle$ ,  $|2\rangle$ , ... alle

<sup>&</sup>lt;sup>8</sup>Man nimmt die Zustände  $|n\rangle$ ,  $|n-1\rangle$ ,  $|n-2\rangle$ , ... als normiert an, d.h.  $\langle n|n\rangle = 1$ , etc. Mit  $\hat{a}|n\rangle = c \cdot |n-1\rangle$  und  $\langle n|\hat{a}^{\dagger} = c^*\langle n-1|$  gilt  $|c|^2\langle n-1|n-1\rangle = \langle n|\hat{a}^{\dagger}\hat{a}|n\rangle = \langle n|\hat{N}|n\rangle = n\langle n|n\rangle \ \sim$  $|c|^2 = n \curvearrowright c = \sqrt{n}.$ 

<sup>&</sup>lt;sup>9</sup>Wieder seien die Zustände  $|n\rangle$ ,  $|n+1\rangle$ ,  $|n+2\rangle$ , usw. normiert. Mit  $\hat{a}^{\dagger} |n\rangle = c|n+1\rangle$  und  $\langle n|\hat{a} = c^*\langle n+1| \text{ gilt } |c|^2\langle n+1|n+1\rangle = \langle n|\hat{a}\hat{a}^{\dagger}|n\rangle = \langle n|([\hat{a},\hat{a}^{\dagger}] + \hat{a}^{\dagger}\hat{a})|n\rangle = \langle n|(1+\hat{N})|n\rangle =$  $(1 + n)\langle n|n\rangle \sim |c|^2 = n + 1 \sim c = \sqrt{n+1}.$ 

möglichen Eigenvektoren von  $\widehat{N}$ , und damit auch alle Energiezustände des harmonischen Oszillators, durchlaufen werden.<sup>10</sup>

Schließlich kann man noch die Wellenfunktionen  $\psi_n(x) = \langle x|n \rangle$  in der Ortsdarstellung berechnen. Man beginnt mit dem Grundzustand. Die Gleichung  $\hat{a}|0\rangle = 0$ lautet in der Ortsdarstellung<sup>11</sup>

$$
\left(\frac{m\omega}{\hbar}x+\partial_x\right)\psi_0(x)=0\,. \tag{27.14}
$$

Diese Differentialgleichung kann man direkt integrieren und erhält

$$
\psi_0(x) = \left(\frac{m\omega}{\pi\hbar}\right)^{1/4} \exp\left\{-\frac{m\omega}{2\hbar}x^2\right\},\tag{27.15}
$$

wobei der Faktor vor der e-Funktion für die Normierung sorgt. Die Wellenfunktionen aller weiteren Energiezustände ergeben sich gemäß Gleichung (27.12) aus der sukzessiven Anwendung von  $\hat{a}^{\dagger}$  auf  $\psi_0(x)$ :

$$
\psi_n(x) = \langle x | n \rangle = \frac{1}{\sqrt{n!}} \langle x | (\hat{a}^\dagger)^n | 0 \rangle
$$
  
= 
$$
\frac{1}{\sqrt{n!}} \left( \frac{\hbar}{2m\omega} \right)^{n/2} \left( \frac{m\omega}{\hbar} x + \partial_x \right)^n \psi_0(x) .
$$
 (27.16)

<sup>10</sup>Beweis durch Widerspruch. Es gilt  $\hat{N}\hat{a}^m|n\rangle = (n-m)\hat{a}^m|n\rangle$ . Angenommen, *n* sei keine natürliche Zahl, d.h. *n* = *m* − *ε* mit *m* ∈ N und 0 *< ε <* 1. Dann erhält man  $\hat{N}\hat{a}^m|m-\varepsilon\rangle = (m-\varepsilon-m)\hat{a}^m|m-\varepsilon\rangle = -\varepsilon\hat{a}^m|m-\varepsilon\rangle$ , also einen negativen Eigenwert von  $\hat{N}$ . Das widerspricht dem oben bewiesenen (alle Eigenwerte  $n \geq 0$ ). Für  $n \in \mathbb{N}$  ergibt sich das Problem nicht, da, wie oben gezeigt,  $\hat{a}^n |n\rangle$  den Grundzustand ergibt, und nochmaliges Anwenden  $\hat{a}^{n+1}|n\rangle$  den Nullvektor.

<sup>11</sup>Die Ortsdarstellung von  $\hat{a}|0\rangle = 0$  erhält man durch Projektion auf den Basisvektor  $|x\rangle$  und Anwendung der Vollständigkeitsrelation  $\int dx'|x'\rangle\langle x'| = 1$ :

$$
\hat{a}|0\rangle = 0 \ \curvearrowright \ \langle x|\hat{a}|0\rangle = 0 \ \curvearrowright \ \langle x|\hat{a}|0\rangle = \int dx' \langle x|\hat{a}|x'\rangle \langle x'|0\rangle = 0.
$$

Dabei ist  $\langle x' | 0 \rangle = \psi_0(x')$  und

$$
\langle x|\hat{a}|x'\rangle = \frac{1}{\sqrt{2\hbar}} \langle x|\left(\sqrt{m\omega}\,\hat{x} + \frac{\mathrm{i}}{\sqrt{m\omega}}\,\hat{p}\right)|x'\rangle
$$
  

$$
= \frac{1}{\sqrt{2\hbar}} \left(\sqrt{m\omega}\,x + \frac{\hbar}{\sqrt{m\omega}}\,\partial_x\right) \langle x|x'\rangle
$$
  

$$
= \sqrt{\frac{\hbar}{2m\omega}} \left(\frac{m\omega}{\hbar}\,x + \partial_x\right) \delta(x - x'). \tag{27.13}
$$

Somit gilt

$$
\langle x|\hat{a}|0\rangle = \sqrt{\frac{\hbar}{2m\omega}} \int dx' \left(\frac{m\omega}{\hbar}x + \partial_x\right) \delta(x - x') \cdot \psi_0(x') = \sqrt{\frac{\hbar}{2m\omega}} \left(\frac{m\omega}{\hbar}x + \partial_x\right) \psi_0(x) = 0
$$

$$
\sim \left(\frac{m\omega}{\hbar}x + \partial_x\right) \psi_0(x) = 0.
$$

Mit der Abkürzung  $\lambda = \sqrt{m\omega/\hbar}$  ergibt das:

$$
\psi_0(x) = \left(\frac{1}{\pi}\right)^{\frac{1}{4}} \sqrt{\lambda} \cdot e^{-\frac{1}{2}(\lambda x)^2},
$$
  
\n
$$
\psi_1(x) = \left(\frac{4}{\pi}\right)^{\frac{1}{4}} \sqrt{\lambda} \cdot (\lambda x) \cdot e^{-\frac{1}{2}(\lambda x)^2},
$$
  
\n
$$
\psi_2(x) = \left(\frac{1}{4\pi}\right)^{\frac{1}{4}} \sqrt{\lambda} \cdot \left[2(\lambda x)^2 - 1\right] \cdot e^{-\frac{1}{2}(\lambda x)^2},
$$
  
\n
$$
\vdots
$$
  
\n
$$
\psi_n(x) = \left(2^n n! \sqrt{\pi}\right)^{-\frac{1}{2}} \sqrt{\lambda} \cdot H_n(\lambda x) \cdot e^{-\frac{1}{2}(\lambda x)^2},
$$
\n(27.17)

mit den Hermite-Polynomen  $H_n(x)$ . In den folgenden Abbildungen sind die Wellenfunktionen und Wahrscheinlichkeitsdichten einiger Energieniveaus dargestellt.

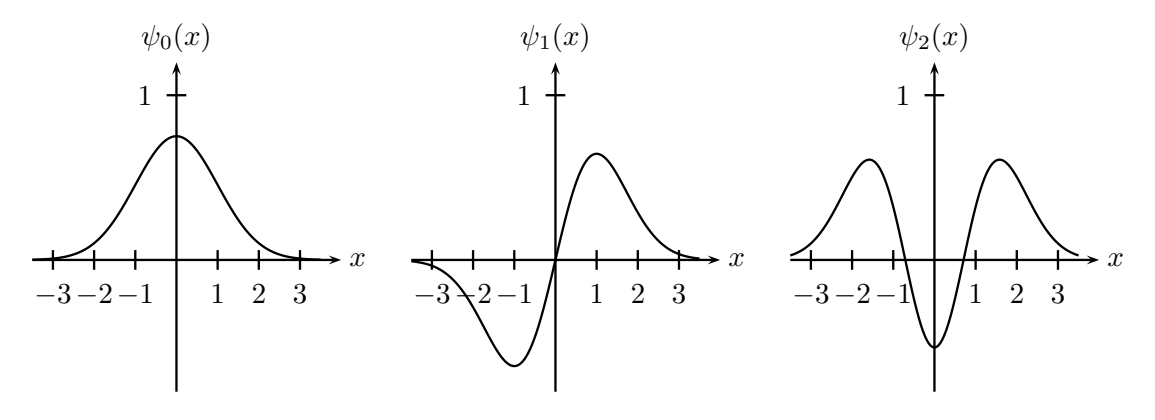

**Abbildung 3**: Die Wellenfunktionen der ersten drei Energieniveaus des harmonischen Oszillators.

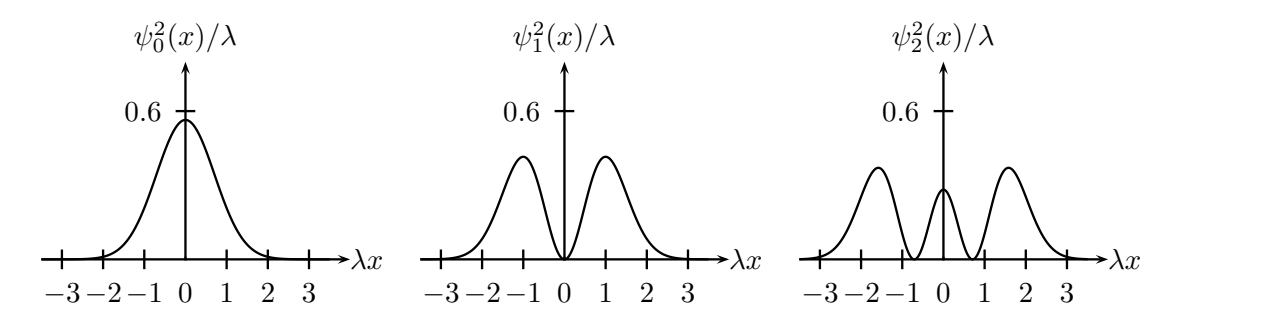

**Abbildung 4**: Die Wahrscheinlichkeitsdichten der ersten drei Energieniveaus.

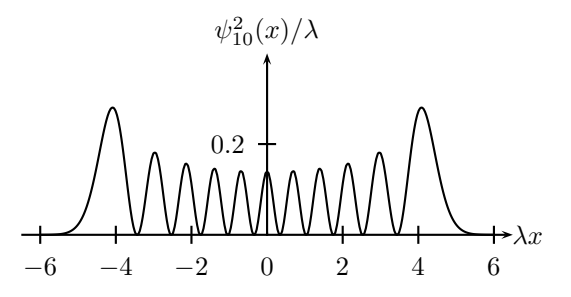

**Abbildung 5**: Die Wahrscheinlichkeitsdichte des Energieniveaus  $n = 10$ .

### **28. Wie behandelt man das Wasserstoffatom quantenmechanisch?**

Die Energiezustände des Wasserstoffatoms ergeben sich aus den Lösungen der stationären Schrödingergleichung. Unter Vernachlässigung des Spins erhält man sie in folgenden Schritten:

**1. Reduktion auf ein Ein-Körper-Problem** Beim Wasserstoffatom handelt es sich zunächst um ein Zwei-Körper-Problem: ein Elektron und ein Proton im gemeinsamen Coulomb-Potential  $V = -e^2/|\vec{r}_e - \vec{r}_p|$ . Da die potentielle Energie nur vom relativen Abstand zwischen Elektron und Proton abhängt, ist die Relativdynamik von der Schwerpunktsdynamik entkoppelt. Uns interessiert nur die Relativdynamik, und diese ist mathematisch äquivalent zu einem Ein-Körper-Problem, mämlich einem fiktiven Teilchen mit der (reduzierten) Masse  $\mu = m_e m_p/(m_e + m_p)$ im Potential  $V = -e^2/r$ , mit  $r = |\vec{r}_e - \vec{r}_p|$ .<sup>12</sup> Die zugehörige stationäre Schrödingergleichung lautet

$$
\left[ -\frac{\hbar^2}{2\mu} \nabla^2 - \frac{e^2}{r} \right] \phi(\vec{r}) = E\phi(\vec{r}). \qquad (28.5)
$$

<sup>12</sup>Allgemein gilt, dass ein Zwei-Körper-Problem auf ein Ein-Körper-Problem reduziert werden kann, wenn das Potential von der Form  $V = V(\vec{r}_1 - \vec{r}_2)$  ist. Für die klassische Hamiltonfunktion gilt dann

$$
H = \frac{\vec{p}_1^2}{2m_1} + \frac{\vec{p}_2^2}{2m_2} + V(\vec{r}_1 - \vec{r}_2) = \frac{\vec{P}^2}{2M} + \frac{\vec{p}^2}{2\mu} + V(\vec{r}),
$$
\n(28.1)

mit der Substitution (Schwerpunkts- und Relativkoordinaten  $\vec{R}$  bzw.  $\vec{r}$ )

$$
\vec{R} = \frac{m_1 \vec{r}_1 + m_2 \vec{r}_2}{m_1 + m_2} \qquad \sim \qquad \vec{P} = M \dot{\vec{R}} = \vec{p}_1 + \vec{p}_2 \,, \qquad M = m_1 + m_2 \,, \tag{28.2}
$$

$$
\vec{r} = \vec{r}_1 - \vec{r}_2 \qquad \alpha \qquad \vec{p} = \mu \dot{\vec{r}} = \frac{m_2 \vec{p}_1 - m_1 \vec{p}_2}{M} \,, \qquad \mu = \frac{m_1 m_2}{M} \,. \tag{28.3}
$$

Gleiches gilt für die quantenmechanischen Operatoren.

In der Ortsdarstellung führt der Separationsansatz  $\psi(\vec{R}, \vec{r}) = \chi(\vec{R}) \cdot \phi(\vec{r})$  auf zwei getrennte stationäre Schrödingergleichungen für die Schwerpunkts- und Relativdynamik:

$$
\left[ -\frac{\hbar^2}{2M} \nabla_R^2 - \frac{\hbar^2}{2\mu} \nabla_r^2 + V(\vec{r}) \right] \psi(\vec{R}, \vec{r}) = \tilde{E}\psi(\vec{R}, \vec{r}) \qquad \middle| : \psi(\vec{R}, \vec{r}) = \chi(\vec{R}) \cdot \phi(\vec{r})
$$
\n
$$
\sim \underbrace{-\frac{\hbar^2}{2M} \frac{\nabla_R^2 \chi(\vec{R})}{\chi(\vec{R})} - \frac{\hbar^2}{2\mu} \frac{\nabla_r^2 \phi(\vec{r})}{\phi(\vec{r})} + V(\vec{r})}_{= \text{const}} = \tilde{E} = \text{const}
$$
\n
$$
\sim -\frac{\hbar^2}{2M} \nabla_R^2 \chi(\vec{R}) = E_R \chi(\vec{R}), \qquad \left[ -\frac{\hbar^2}{2\mu} \nabla_r^2 + V(\vec{r}) \right] \phi(\vec{r}) = E_r \phi(\vec{r}). \qquad (28.4)
$$

Der Schwerpunkt verhält sich demnach wie ein freies Teilchen der Masse *M*, und die Relativbewegung ist äquivalent zu der eines Teilchens der Masse *µ* im Potential *V* (*~r* ). Im Ruhesystem des Schwerpunktes wird aus dem anfänglichen Zwei-Körper-Problem ein Ein-Körper-Problem. (Den Index *r* an ∇ und *E* lasse ich im Folgenden weg.)

**2. Separierung in Winkel- und Radialgleichung** Das Coulomb-Potential hängt nur vom Betrag der Relativkoordinaten  $r = |\vec{r}_e - \vec{r}_p|$  ab, ist also rotationssymmetrisch. Es bietet sich an, in Kugelkoordinaten  $r, \vartheta, \varphi$  zu rechnen (siehe Abbildung 1 auf Seite 17). Mit der Transformation

$$
x = r\sin\vartheta\cos\varphi, \quad y = r\sin\vartheta\sin\varphi, \quad z = r\cos\vartheta \tag{28.6}
$$

wird der Laplaceoperator  $\nabla^2$  zu

$$
\nabla^2 = \frac{1}{r} \frac{\partial^2}{\partial r^2} r + \frac{1}{r^2} \left( \frac{\partial^2}{\partial \vartheta^2} + \frac{1}{\tan \vartheta} \frac{\partial}{\partial \vartheta} + \frac{1}{\sin^2 \vartheta} \frac{\partial^2}{\partial \varphi^2} \right).
$$
 (28.7)

Man kann zeigen, dass der winkelabhängige Teil durch den Bahndrehimpulsoperator  $\hat{L}^2$  ausgedrückt werden kann:

$$
\nabla^2 = \frac{1}{r} \frac{\partial^2}{\partial r^2} r - \frac{\hat{L}^2}{\hbar^2 r^2}.
$$
 (28.8)

Wir erhalten die Schrödingergleichung

$$
\left[ -\frac{\hbar^2}{2\mu} \frac{1}{r} \frac{\partial^2}{\partial r^2} r + \frac{\hat{L}^2}{2\mu r^2} - \frac{e^2}{r} \right] \phi(r, \vartheta, \varphi) = E\phi(r, \vartheta, \varphi).
$$
 (28.9)

Da  $\hat{L}^2$  nur von den Winkeln  $\vartheta$  und  $\varphi$  abhängt, führt der Ansatz  $\phi(r, \vartheta, \varphi)$  =  $R(r) \cdot Y_{\ell,m}(\vartheta,\varphi)$  zu einer Entkopplung in Radial- und Winkeldynamik. Aus (28.9) ergibt sich die Winkelgleichung

$$
\hat{L}^2 Y_{\ell,m}(\vartheta,\varphi) = \text{const} \cdot Y_{\ell,m}(\vartheta,\varphi) = \ell(\ell+1)\hbar^2 Y_{\ell,m}(\vartheta,\varphi) ,\qquad (28.10)
$$

deren Lösungen die Kugelflächenfunktionen sind. Für festes  $\ell$  lautet die Radialgleichung

$$
\left[ -\frac{\hbar^2}{2\mu} \frac{1}{r} \frac{d^2}{dr^2} r + \frac{\ell(\ell+1)\hbar^2}{2\mu r^2} - \frac{e^2}{r} \right] R(r) = ER(r).
$$
 (28.11)

Es bleibt also noch ein eindimensionales Problem zu lösen.

**3. Vereinfachungen der Radialgleichung** Mit der Substitution  $u(r) = rR(r)$ lässt sich Gleichung (28.11) noch etwas vereinfachen. Multipliziert man sie von links mit *r*, erhält man

$$
\left[ -\frac{\hbar^2}{2\mu} \frac{d^2}{dr^2} + \frac{\ell(\ell+1)\hbar^2}{2\mu r^2} - \frac{e^2}{r} \right] u(r) = Eu(r) \,. \tag{28.12}
$$

Dies beschreibt ein Teilchen in dem effektiven Potential (siehe Abbildung 6)

$$
V_{\text{eff}}(r) = \frac{\ell(\ell+1)\hbar^2}{2\mu r^2} - \frac{e^2}{r}.
$$
 (28.13)

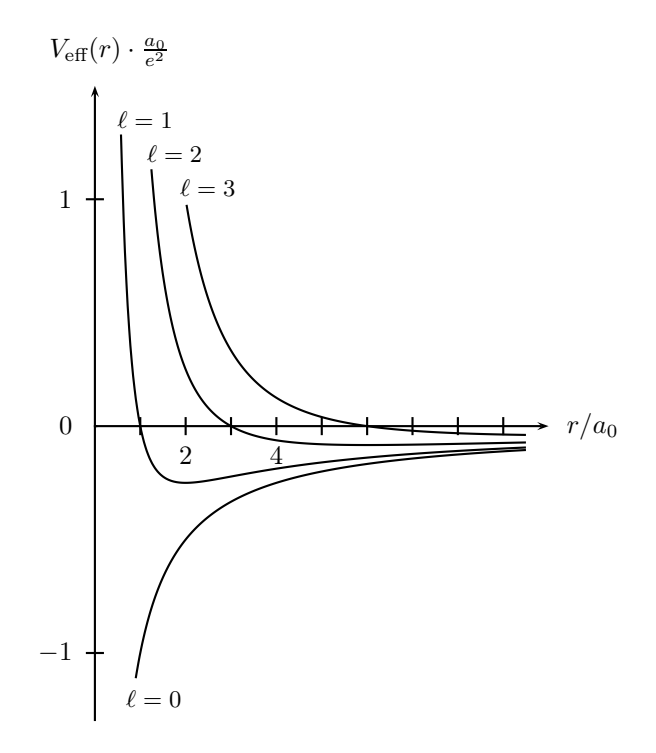

**Abbildung 6**: Das effektive Potential für  $\ell = 0, 1, 2, 3$ . Es gilt  $a_0 = \frac{\hbar^2}{\mu e^2} = 0.529 \text{ Å}.$ 

Ich beschränke mich im Folgenden auf gebundene Zustände mit *E <* 0. Üblicherweise nimmt man eine Reskalierung vor,

$$
\varrho = \frac{\sqrt{-2\mu E}}{\hbar} r, \qquad \varrho_0 = \frac{e^2}{\hbar} \sqrt{\frac{2\mu}{-E}}, \qquad (28.14)
$$

womit sich Gleichung (28.12) nochmals vereinfacht:

$$
\left[\frac{d^2}{d\varrho^2} - \frac{\ell(\ell+1)}{\varrho^2} + \frac{\varrho_0}{\varrho} - 1\right] u(\varrho) = 0, \qquad (28.15)
$$

Gleichung (28.15) hat das folgende Grenzwertverhalten:

$$
\rho \to \infty: \qquad \frac{\mathrm{d}^2}{\mathrm{d}\varrho^2} u(\varrho) = u(\varrho) \qquad \qquad \curvearrowright \quad u(\varrho) \propto \mathrm{e}^{-\varrho} \,, \tag{28.16}
$$

$$
\rho \to 0: \qquad \frac{\mathrm{d}^2}{\mathrm{d}\varrho^2} u(\varrho) = \frac{\ell(\ell+1)}{\varrho^2} u(\varrho) \quad \curvearrowright \quad u(\varrho) = \varrho^{\ell+1}.
$$
 (28.17)

**4. Bestimmung der Energieniveaus** Das Grenzwertverhalten von Gleichung  $(28.15)$  motiviert für  $u(\varrho)$  den Ansatz

$$
u(\varrho) = e^{-\varrho} \varrho^{\ell+1} w(\varrho).
$$
 (28.18)

Setzt man dies in (28.15) ein, erhält man eine Differentialgleichung für  $w(\rho)$ , die man mit einem Potenzreihenansatz

$$
w(\varrho) = \sum_{k=0} a_k \varrho^k \tag{28.19}
$$

löst. Man erhält die Rekursionsformel

$$
a_{k+1} = \frac{2(k+\ell+1) - \varrho_0}{(k+1)(k+2\ell+2)} a_k, \quad k = 0, 1, 2, \dots
$$
 (28.20)

und schließt aus der Forderung nach Normierbarkeit von  $u(\rho)$ , dass die Reihe bei einem endlichen *k* = *N* abbricht, was dann der Fall ist, wenn der Zähler in der Rekursionsformel verschwindet. Dies ist nur für bestimmte  $\varrho_0$ , und damit bestimmte Energien, möglich:

$$
\varrho_0 \stackrel{!}{=} 2(N + \ell + 1) \qquad \curvearrowright \qquad E_n = -\frac{\mu e^4}{2\hbar^2 n^2} = -13.6 \,\text{eV}/n^2 \tag{28.21}
$$

mit der so genannten Hauptquantenzahl  $n = N + \ell + 1 = 1, 2, 3, \ldots$ . Die Energie ist quantisiert!

**5. Lösung der Radialgleichung** Die Funktion  $w(\rho)$  entspricht bis auf einen konstanten Faktor einem so genannten Laguerre-Polynom

$$
w(\varrho) \propto L_{n+1}^{2\ell+1}(2\varrho) , \qquad (28.22)
$$

und wir erhalten die Radialfunktion

$$
R_{n,\ell}(r) \propto e^{-\varrho} (2\varrho)^{\ell} L_{n+1}^{2\ell+1}(2\varrho).
$$
 (28.23)

Mit der Abkürzung  $a = \frac{\hbar^2}{me^2} = 0.529$  Å lauten die ersten sechs Radialfunktionen:

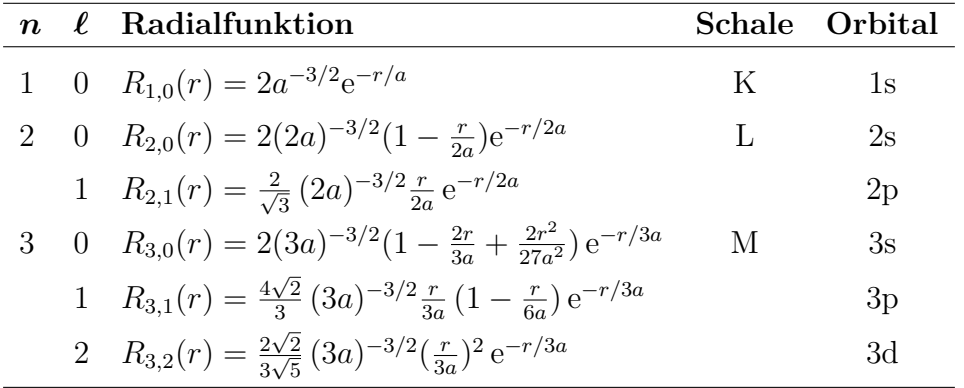

# **29. Warum stürzt das Elektron im Wasserstoffatom nicht in den Kern?**

Von einem Elektron, dass in den Kern gestürzt ist, wären die Orts- und Impulskoordinaten exakt bekannt,  $r = 0$ ,  $p = 0$ . Das steht jedoch im Widerspruch zur Heisenberg'schen Unschärferelation, wonach Ort und Impuls eines Teilchens nicht gleichzeitig scharf messbar sind.

Den minimalen Atomradius und die zugehörige Energie kann man mit der Unschärferelation wie folgt abschätzen. Die Energie eines Elektrons im Abstand *r* vom Kern beträgt

$$
E = \frac{p^2}{2m} - \frac{e^2}{r}.
$$
\n(29.1)

Wenn sich das Elektron nicht weiter als *r* vom Kern entfernt, ist die maximale Ortsunschärfe von der Größenordnung ∆*r* = *r*. Als Impulsunschärfe kann man

$$
\Delta p = \sqrt{\langle p^2 \rangle - \langle p \rangle^2} = \sqrt{\langle p^2 \rangle}
$$
 (29.2)

ansetzen, da sich das Elektron in keiner Richtung des Raumes bevorzugt bewegt, und somit  $\langle p \rangle = 0$  ist. Aus der Unschärferelation<sup>13</sup>  $\Delta r \cdot \Delta p \ge \hbar$  folgt  $\langle p^2 \rangle \ge \hbar^2/r^2$ . Damit ergibt sich die mittlere Energie des Elektrons im Abstand *r* zu

$$
\langle E \rangle \ge \frac{\hbar^2}{2mr^2} - \frac{e^2}{r} \,. \tag{29.3}
$$

Für  $r = r_{\min}$  wird die Energie minimal:

$$
\frac{d\langle E \rangle}{dr} = -\frac{\hbar^2}{mr^3} + \frac{e^2}{r^2} \stackrel{!}{=} 0 \quad \curvearrowright \quad r_{\text{min}} = \frac{\hbar^2}{me^2} = 0.529 \,\text{\AA} \tag{29.4}
$$

$$
\curvearrowright \quad E_{\min} = -\frac{me^4}{2\hbar^2} = -13.6 \,\text{eV} \,. \tag{29.5}
$$

(Um die Ergebnisse für *r*min und *E*min in SI-Einheiten zu erhalten, muss man *e* durch  $\frac{1}{\sqrt{4\pi}}$  $\frac{1}{4\pi\varepsilon_0} \cdot 1{,}602 \cdot 10^{-19}$  C ersetzen.)

### **30. Was sind Quantenzahlen?**

In der Quantenmechanik treten physikalische Größen auf, die ein diskretes Wertespektrum haben – z.B. die elektrische Ladung, der Drehimpuls oder die Energie eines gebundenen Teilchens. Die möglichen Werte einer solchen quantisierten Größe kann man durch ganze oder halbe Zahlen, so genannte Quantenzahlen, ausdrücken.

Quantenzahlen können zur Beschreibung von Quantenzuständen herangezogen werden. Beispielsweise kann man die gebundenen Zustände eines Elektrons im Wasserstoffatom vollständig durch einen Satz aus vier Quantenzahlen beschreiben, nämlich der Energiequantenzahl  $n = 1, 2, 3, \ldots$ , der Drehimpulsquantenzahl  $\ell = 0, 1, 2, \ldots, n-1$ , der Magnetquantenzahl  $m = 0, \pm 1, \pm 2, \ldots, \pm \ell$  und der Spinquantenzahl  $m_s = \pm 1/2$ . Den Zustand schreibt man daher auch als  $|n, \ell, m, m_s\rangle$ .

In der Teilchenphysik nutzt man Quantenzahlen auch zur Unterscheidung bzw. Klassifizierung von Teilchen. Zu diesem Zweck wurden die Quantenzahlen Isospin, Leptonenzahl, Baryonenzahl, Strangeness etc. eingeführt, die nicht mit physikalischen Observablen verknüpft sind.

Eine Quantenzahl, die einer Erhaltungsgröße zugeordnet ist, bezeichnet man als *gute* Quantenzahl.

<sup>13</sup>Den Faktor 1*/*2 lasse ich weg, weil es hier nur um die Abschätzung von Größenordnungen geht (außerdem zaubere ich damit als Ergebnis den Bohr'schen Radius und die Grundzustandsenergie herbei).

#### **31. Welche Quantenzahlen gibt es beim Wasserstoffatom?**

Die Lösung der Schrödingergleichung für das naive Wasserstoffatom führt auf die drei Quantenzahlen *n*,  $\ell$  und *m*. Durch die Hauptquantenzahl oder Energiequantenzahl *n* beschreibt man die verschiedenen Energieniveaus des Elektrons, die Nebenquantenzahl oder Drehimpulsquantenzahl *`* kennzeichnet die Form des Orbitals und die Magnetquantenzahl *m* seine räumliche Orientierung bezüglich eines äußeren Magnetfeldes.

Eine relativistische Behandlung des Wasserstoffatoms mit der Diracgleichung berücksichtigt den Elektronenspin und führt auf zwei weitere Quantenzahlen, die Spinquantenzahl *s* und die magnetische Spinquantenzahl *ms*.

Des weiteren gibt es Quantenzahlen für den Gesamtdrehimpuls des Elektrons (*j*), den Kernspin (*I*) und den Gesamtdrehimpuls des Atoms (*F*).

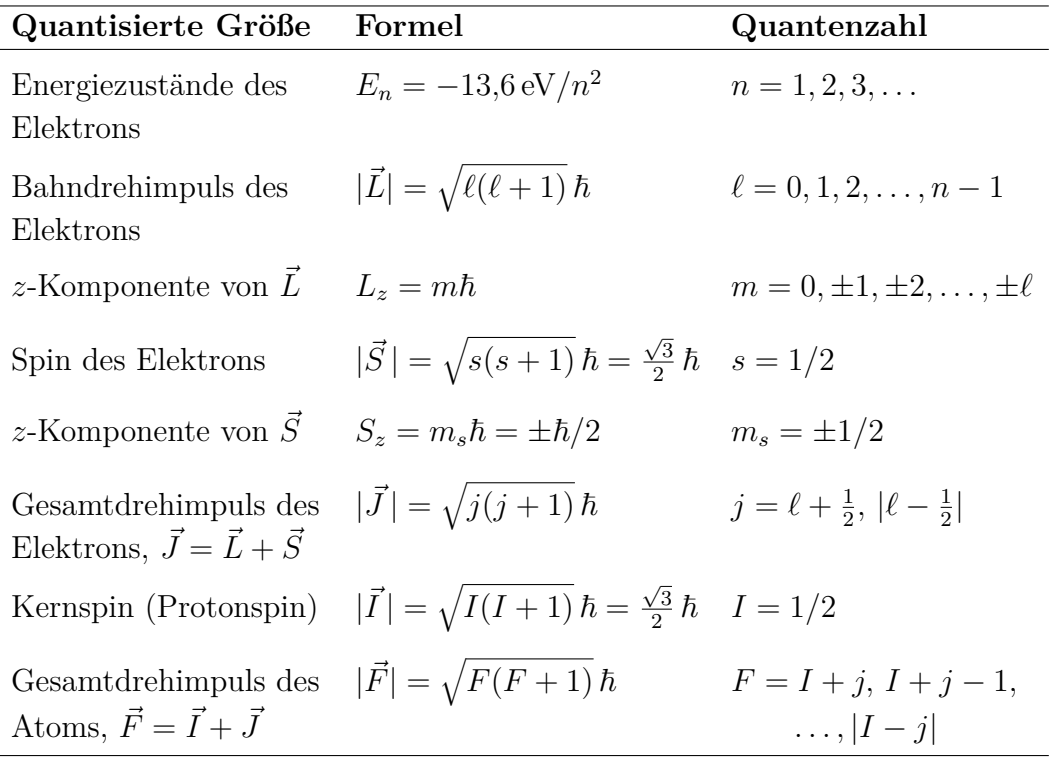

#### **32. Wie kann man neue Quantenzahlen entdecken?**

Das Pauli-Prinzip besagt, dass jeder Zustand eines quantenmechanischen Systems aus identischen Fermionen nur einfach besetzt ist, d.h. dass keine zwei Fermionen dieses Systems in all ihren Quantenzahlen übereinstimmen. Findet man Quantenzustände aus Fermionen, bei denen dieses Prinzip scheinbar verletzt ist, so deutet dies auf noch unentdeckte Quantenzahlen hin.

Die Farbladung der Quarks wurde beispielsweise als neue Quantenzahl eingeführt, da es Baryonen aus drei gleichen Quarks mit parallelen Spins – d.h. einem identischem Satz von Quantenzahlen – gibt, was dem Pauli-Prinzip widerspricht.

#### **33. Was ist das Eichprinzip?**

Der Zustand eines physikalischen Systems wird in der Quantenmechanik durch einen Zustandsvektor  $|\psi\rangle$  repräsentiert.  $|\psi\rangle$  selbst ist keine direkt messbare Größe, wohl aber die Wahrscheinlichkeit |h*ψ*|*ψ*i|<sup>2</sup> . An den Messgrößen ändert sich nichts, wenn  $|\psi\rangle$  mit einem komplexen Faktor vom Betrag 1 (einem so genannten Phasenfaktor) multipliziert wird, z.B. mit e<sup>i</sup>*<sup>α</sup>* . Dabei spielt es keine Rolle, ob *α* konstant ist – in diesem Falle spricht man von einer *globalen* Phasentransformation –, oder ob *α* von den Raum- und Zeitkoordinaten abhängt – was als *lokale* Phasentransformation bezeichnet wird.

Die zeitliche Entwicklung von |*ψ*i wird durch die Schrödingergleichung beschrieben:  $i\hbar \partial_t |\psi\rangle = \widehat{H} |\psi\rangle$ . Diese ist kovariant gegenüber einer globalen Phasentransformation des Zustandsvektors, aber nicht bezüglich einer lokalen Phasentransformation, denn die Ableitungen *∂<sup>t</sup>* und ∇ wirken auch auf den Phasenfaktor. Man kann jedoch zeigen, dass die Schrödingergleichung kovariant bezüglich einer lokalen Phasentransformation ist, wenn man die Kopplung an ein elektromagnetisches Feld zulässt – also von der freien Schrödingergleichung zur Schrödingergleichung eines geladenen Teilchens im äußeren elektromagnetischen Feld übergeht – und zusammen mit der Phasentransformation eine Eichtransformation der elektromagnetischen Potentiale durchführt.

Aus der Forderung, dass die Schrödingergleichung kovariant bezüglich einer lokalen Phasentransformation sein soll, folgt die Existenz der elektromagnetischen Potentiale als Eichfelder. Diese Vorgehensweise bezeichnet man als Eichprinzip.

# **34. Wie führt man elektromagnetische Felder in der Quantenmechanik ein?**

Es gibt zwei Möglichkeiten, elektromagnetische Felder (bzw. Potentiale) in der Quantenmechanik einzuführen: Über das Korrespondenzprinzip aus der klassischen Hamiltonfunktion eines geladenen Teilchens:

$$
H_{\text{klas}} = \frac{1}{2m} \left( \vec{p} - \frac{q}{c} \vec{A} \right)^2 + q\phi \quad \rightarrow \quad \widehat{H} = \frac{1}{2m} \left( \frac{\hbar}{i} \nabla - \frac{q}{c} \vec{A} \right)^2 + q\phi \, ; \tag{34.1}
$$

oder aus dem so genannten Eichprinzip: Die Forderung, dass die Schrödingergleichung kovariant bezüglich einer lokalen Phasentransformation<sup>14</sup> ist, führt zu den elektromagnetischen Potentialen als Eichfelder. Ich gehe von der freien Schrödingergleichung in der Ortsdarstellung aus, i $\hbar \partial_t \psi(x,t) = -\frac{\hbar^2}{2m} \nabla^2 \psi(x,t)$ , und multi-

<sup>14</sup>Unter einer *lokalen* Phasentransformation des Zustandsvektors (bzw. der Wellenfunktion wenn man in Ortsdarstellung rechnet) versteht man die Multiplikation mit einem orts- und zeitabhängigen Phasenfaktor vom Betrag 1, z.B. mit e<sup>i</sup>*αχ*, wobei *α* eine Konstante und *χ* eine Funktion der Orts- und Zeitkoordinaten ist. Im Gegensatz dazu nennt man die Multiplikation mit einem konstanten Phasenfaktor eine *globale* Phasentransformation. Die Schrödingergleichung ist kovariant unter einer globalen Phasentransformation, jedoch nicht unter einer lokalen Phasentransformation (siehe Frage 35 auf Seite 37).

pliziere auf beiden Seiten mit einem orts- und zeitabhängigen Phasenfaktor vom Betrag 1,  $e^{i\alpha x}$ , mit  $\alpha = q/(\hbar c)$  und  $\chi = \chi(\vec{r}, t)$ :

$$
e^{i\alpha x} i\hbar \partial_t \psi(x,t) = -e^{i\alpha x} \frac{\hbar^2}{2m} \nabla^2 \psi(x,t).
$$
 (34.2)

Der Phasenfaktor kann hinter die Operatoren *∂<sup>t</sup>* und ∇ gezogen werden, wenn man die Beziehung

$$
e^{f(t)}\partial_t\psi(x,t) = \left[\partial_t - \partial_t f(t)\right] e^{f(t)}\psi(x,t)
$$
\n(34.3)

ausnutzt:

$$
i\hbar(\partial_t - i\alpha \partial_t \chi) e^{i\alpha \chi} \psi(x, t) = -\frac{\hbar^2}{2m} \left( \nabla - i\alpha \nabla \chi \right) e^{i\alpha \chi} \nabla \psi(x, t)
$$
  

$$
= -\frac{\hbar^2}{2m} \left( \nabla - i\alpha \nabla \chi \right)^2 e^{i\alpha \chi} \psi(x, t)
$$
  

$$
= \frac{1}{2m} \left( \frac{\hbar}{i} \right)^2 \left( \nabla - i\alpha \nabla \chi \right)^2 e^{i\alpha \chi} \psi(x, t)
$$
  

$$
= \frac{1}{2m} \left( \frac{\hbar}{i} \nabla - \hbar \alpha \nabla \chi \right)^2 e^{i\alpha \chi} \psi(x, t).
$$
 (34.4)

Mit  $\psi'(x,t) = e^{i\alpha x}\psi(x,t)$  und  $\alpha = q/(\hbar c)$  ergibt sich:

$$
i\hbar \left(\partial_t - \frac{iq}{\hbar c} \partial_t \chi\right) \psi'(x, t) = \frac{1}{2m} \left(\frac{\hbar}{i} \nabla - \frac{q}{c} \nabla \chi\right)^2 \psi'(x, t)
$$
  

$$
\therefore i\hbar \partial_t \psi'(x, t) = \left[\frac{1}{2m} \left(\frac{\hbar}{i} \nabla - \frac{q}{c} \nabla \chi\right)^2 - \frac{q}{c} \partial_t \chi\right] \psi'(x, t).
$$
(34.5)

Zwischen den elektromagnetischen Potentialen und Feldern besteht der Zusammenhang  $\vec{B} = \text{rot } \vec{A}$  bzw.  $\vec{E} = -\text{grad } \phi - \frac{1}{c}$ *c ∂tA~*. Im vorliegenden Fall (ich bin von der freien Schrödingergleichung ausgegangen) gilt  $\vec{B} = \vec{E} = 0$ , was trivial von den Potentialen  $\vec{A} = 0$ ,  $\phi = 0$  erfüllt wird. Eine Eichtransformation,  $\vec{A}' = \vec{A} + \nabla \chi$ bzw.  $\phi' = \phi - \frac{1}{c}$  $\frac{1}{c}$   $\partial_t \chi$ , führt auf

$$
\vec{A}' = \nabla \chi, \quad \phi' = -\frac{1}{c} \partial_t \chi. \tag{34.6}
$$

Oben eingesetzt ergibt das

$$
i\hbar \partial_t \psi'(x,t) = \left[\frac{1}{2m} \left(\frac{\hbar}{i} \nabla - \frac{q}{c} \vec{A}'\right)^2 + q\phi'\right] \psi'(x,t).
$$
 (34.7)

Dies ist die Schrödingergleichung eines geladenen Teilchens im äußeren elektromagnetischen Feld.

Wie man sieht, ist die Schrödingergleichung nur dann kovariant bezüglich einer lokalen Phasentransformation, wenn man die Kopplung an ein elektromagnetisches Feld zulässt und zusammen mit der Phasentransformation der Wellenfunktion eine Eichtransformation der elektromagnetischen Potentiale durchführt.

## **35. Ist die Schrödingergleichung eines geladenen Teilchens eichinvariant?**

Die Schrödingergleichung ist weder invariant noch kovariant (= forminvariant) bezüglich einer Eichtransformation der Potentiale. Sie ist jedoch kovariant, wenn die Eichtransformation der Potentiale zusammen mit einer lokalen Phasentransformation des Zustandsvektors (bzw. der Wellenfunktion) durchgeführt wird:

Eichtransformation: 
$$
\vec{A}' = \vec{A} + \nabla \chi(\vec{r}, t), \n\phi' = \phi - \frac{1}{c} \partial_t \chi(\vec{r}, t),
$$
\n(35.1)

Lokale Phasentransformation:  $\psi'(x,t) = \exp \left\{ \frac{iq}{\tau} \right\}$  $\frac{iq}{\hbar c}\chi(\vec{r},t)\bigg\}\cdot\psi(x,t)$ . (35.2)

Diese beiden simultan ausgeführten Transformationen bilden die so genannte lokale Eichgruppe  $U(1)$ .

Die Kovarianz kann man wie folgt sehen: Ich gehe von der Schrödingergleichung eines geladenen Teilchens aus,

$$
i\hbar \partial_t \psi(x,t) = \left[\frac{1}{2m} \left(\frac{\hbar}{i} \nabla - \frac{q}{c} \vec{A}\right)^2 + q\phi\right] \psi(x,t),\tag{35.3}
$$

und multipliziere auf beiden Seiten mit einem orts- und zeitabhängigen Phasenfaktor e<sup>iαχ</sup>, mit  $\alpha = q/(\hbar c)$  und  $\chi = \chi(\vec{r}, t)$ :

$$
e^{i\alpha x}i\hbar \partial_t \psi(x,t) = e^{i\alpha x} \left[ \frac{1}{2m} \left( \frac{\hbar}{i} \nabla - \frac{q}{c} \vec{A} \right)^2 + q\phi \right] \psi(x,t).
$$
 (35.4)

Der Phasenfaktor kann hinter die Operatoren *∂<sup>t</sup>* und ∇ gezogen werden, wenn man die Beziehung

$$
e^{f(t)}\partial_t\psi(x,t) = \left[\partial_t - \partial_t f(t)\right] e^{f(t)}\psi(x,t)
$$
\n(35.5)

ausnutzt:

$$
i\hbar(\partial_t - i\alpha \partial_t \chi) e^{i\alpha \chi} \psi(x, t) = \left[ \frac{1}{2m} \left( \frac{\hbar}{i} \nabla - \frac{\hbar}{i} i\alpha \nabla \chi - \frac{q}{c} \vec{A} \right)^2 + q\phi \right] e^{i\alpha \chi} \psi(x, t).
$$
\n(35.6)

Mit  $\psi'(x,t) = e^{i\alpha x}\psi(x,t)$  und  $\alpha = q/(\hbar c)$  wird das zu

$$
i\hbar \left(\partial_t - \frac{iq}{\hbar c}\partial_t \chi\right) \psi'(x, t) = \left[\frac{1}{2m} \left(\frac{\hbar}{i}\nabla - \frac{q}{c}\nabla \chi - \frac{q}{c}\vec{A}\right)^2 + q\phi\right] \psi'(x, t)
$$
  

$$
\sim i\hbar \partial_t \psi'(x, t) = \left[\frac{1}{2m} \left(\frac{\hbar}{i}\nabla - \frac{q}{c}\left(\vec{A} + \nabla \chi\right)\right)^2 + q\left(\phi - \frac{1}{c}\partial_t \chi\right)\right] \psi'(x, t). \quad (35.7)
$$

Und schließlich erhalten wir

$$
i\hbar \partial_t \psi'(x,t) = \left[\frac{1}{2m} \left(\frac{\hbar}{i} \nabla - \frac{q}{c} \vec{A}'\right)^2 + q\phi'\right] \psi'(x,t).
$$
 (35.8)

Somit erfüllt die phasentransformierte Wellenfunktion  $\psi'(x,t)$  die Schrödingergleichung mit den eichtransformierten Potentialen  $\vec{A}^{\prime}$  und  $\phi^{\prime}$ . Die Schrödingergleichung eines geladenen Teilchens ist demnach kovariant bezüglich der kombinierten Phasen-Eich-Transformation.

### **36. Was ist der Aharonov-Bohm-Effekt?**

In der Quantenmechanik werden elektromagnetische Effekte nicht direkt durch die *E~* - und *B~* -Felder beschrieben, sondern durch die elektromagnetischen Potentiale *φ* und  $\vec{A}$ ; letztere gehen in den Hamiltonoperator, und damit in die Schrödingergleichung, ein. Ein wesentlicher Unterschied zur klassischen Elektrodynamik entsteht, wenn man Situationen betrachtet, in denen zwar das Magnetfeld in einer gewissen Raumregion verschwindet, aber die Potentiale von Null verschieden sind (und auch durch keine Eichtransformationen zum Verschwinden gebracht werden können). Als Aharonov-Bohm-Effekt bezeichnet man das rein quantenmechanische Phänomen, dass selbst in solchen Situationen die Phase der Wellenfunktion eines geladenen Teilchens vom magnetischen Vektorpotential beeinflusst wird. Dieser Effekt ist messbar – z.B. in einem Doppelspaltexperiment: Befindet sich zwischen Doppelspalt und Schirm ein Magnetfeld, so kommt es zu einer Verschiebung des Interferenzbildes. Diese Verschiebung ist selbst dann beobachtbar, wenn sich die Elektronen nur in feldfreien Raumgebieten aufhalten können (z.B. außerhalb einer unendlich langen Spule).

Der Aharonov-Bohm-Effekt demonstriert, dass im Konzept lokaler Wechselwirkungen den elektromagnetischen Potentialen in der Quantenmechanik eine fundamentalere Rolle zukommt, als den elektromagnetischen Feldern.

### **37. Was ist eine Lie-Algebra?**

Eine Lie-Algebra ist ein Vektorraum V über einem Körper K zusammen mit einer Verknüpfung, genannt Lie-Klammer,

$$
[\cdot,\cdot]: \mathcal{V} \times \mathcal{V} \to \mathcal{V}, \quad (x,y) \mapsto [x,y], \quad x, y \in \mathcal{V}, \tag{37.1}
$$

die folgende Eigenschaften für alle *x, y, z* ∈ V und *α, β* ∈ K hat:

- Sie ist bilinear:  $[\alpha x + \beta y, z] = \alpha[x, z] + \beta[y, z]$ ,  $[x, \alpha y + \beta z] = \alpha[x, y] + \beta[x, z]$ .
- Sie genügt der Jacobi-Identität:  $[x, [y, z]] + [y, [z, x]] + [z, [x, y]] = 0.$
- Sie ist antisymmetrisch:  $[x, y] = -[y, x]$ .

Der quantenmechanische Kommutator zweier Operatoren,  $[\hat{A}, \hat{B}] = \hat{A}\hat{B} - \hat{B}\hat{A}$ , erfüllt diese Eigenschaften, ist also eine Lie-Klammer. Die Umkehrung gilt aber nicht (nicht jede Lie-Klammer ist ein Kommutator), denn Kommutatoren haben zusätzlich die Eigenschaft  $[\hat{A}, \hat{B}\hat{C}] = [\hat{A}, \hat{B}]\hat{C} + \hat{B}[\hat{A}, \hat{C}].$ 

Ein weiteres Beispiel einer Lie-Algebra bildet der Vektorraum R <sup>3</sup> mit dem Kreuzprodukt als Lie-Klammer.